# **МИНИСТЕРСТВО ПРОСВЕЩЕНИЯ РОССИЙСКОЙ ФЕДЕРАЦИИ Министерство образования Оренбургской области Управление образования администрации г. Оренбурга МОАУ "СОШ № 18"**

## **РАССМОТРЕНО**

**СОГЛАСОВАНО** Зам. директора по УВР

**УТВЕЖДЕНО** Директор МОАУ «СОШ №18»

Протокол педагогического совета № 1 от « 30» августа 2023 г.

\_\_\_\_\_\_\_/Абражевич Е.В./

\_\_\_\_\_\_\_\_\_\_\_\_\_\_ /Сергеева И.В./

*подпись ФИО* Приказ № 247 от « 31 » августа 2023 г.

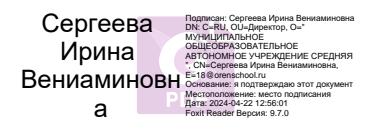

# **РАБОЧАЯ ПРОГРАММА** (ID 1407421)

**учебного предмета «Информатика. Базовый уровень»** для обучающихся 7–9 классов

**Оренбург 2023**

## **ПОЯСНИТЕЛЬНАЯ ЗАПИСКА**

Программа по информатике на уровне основного общего образования составлена на основе требований к результатам освоения основной образовательной программы основного общего образования, представленных в ФГОС ООО, а также федеральной рабочей программы воспитания.

Программа по информатике даёт представление о целях, общей стратегии обучения, воспитания и развития обучающихся средствами информатики на базовом уровне, устанавливает обязательное предметное содержание, предусматривает его структурирование по разделам и темам.

Программа по информатике определяет количественные и качественные характеристики учебного материала для каждого года изучения, в том числе для содержательного наполнения разного вида контроля (промежуточной аттестации обучающихся, всероссийских проверочных работ, государственной итоговой аттестации).

Программа по информатике является основой для составления авторских учебных программ, тематического планирования курса учителем.

Целями изучения информатики на уровне основного общего образования являются:

формирование основ мировоззрения, соответствующего современному уровню развития науки информатики, достижениям научно-технического прогресса и общественной практики, за счёт развития представлений об информации как о важнейшем стратегическом ресурсе развития личности, государства, общества, понимания роли информационных процессов, информационных ресурсов и информационных технологий в условиях цифровой трансформации многих сфер жизни современного общества;

обеспечение условий, способствующих развитию алгоритмического мышления как необходимого условия профессиональной деятельности в современном информационном обществе, предполагающего способность обучающегося разбивать сложные задачи на более простые подзадачи, сравнивать новые задачи с задачами, решёнными ранее, определять шаги для достижения результата и так далее;

формирование и развитие компетенций обучающихся в области использования информационно-коммуникационных технологий, в том числе знаний, умений и навыков работы с информацией, программирования, коммуникации в современных цифровых средах в условиях обеспечения информационной безопасности личности обучающегося;

воспитание ответственного и избирательного отношения к информации с учётом правовых и этических аспектов её распространения, стремления к продолжению образования в области информационных технологий и созидательной деятельности с применением средств информационных технологий.

Информатика в основном общем образовании отражает:

сущность информатики как научной дисциплины, изучающей закономерности протекания и возможности автоматизации информационных процессов в различных системах;

основные области применения информатики, прежде всего информационные технологии, управление и социальную сферу;

междисциплинарный характер информатики и информационной деятельности.

Изучение информатики оказывает существенное влияние на формирование мировоззрения обучающегося, его жизненную позицию, закладывает основы понимания принципов функционирования и использования информационных технологий как необходимого инструмента практически любой деятельности и одного из наиболее значимых технологических достижений современной цивилизации. Многие предметные знания и способы деятельности, освоенные обучающимися при изучении информатики, находят применение как в рамках образовательного процесса при изучении других предметных областей, так и в иных жизненных ситуациях, становятся значимыми для

формирования качеств личности, то есть ориентированы на формирование метапредметных и личностных результатов обучения.

Основные задачи учебного предмета «Информатика» – сформировать у обучающихся:

понимание принципов устройства и функционирования объектов цифрового окружения, представления об истории и тенденциях развития информатики периода цифровой трансформации современного общества;

знания, умения и навыки грамотной постановки задач, возникающих в практической деятельности, для их решения с помощью информационных технологий, умения и навыки формализованного описания поставленных задач;

базовые знания об информационном моделировании, в том числе о математическом моделировании;

знание основных алгоритмических структур и умение применять эти знания для построения алгоритмов решения задач по их математическим моделям;

умения и навыки составления простых программ по построенному алгоритму на одном из языков программирования высокого уровня;

умения и навыки эффективного использования основных типов прикладных программ (приложений) общего назначения и информационных систем для решения с их помощью практических задач, владение базовыми нормами информационной этики и права, основами информационной безопасности;

умение грамотно интерпретировать результаты решения практических задач с помощью информационных технологий, применять полученные результаты в практической деятельности.

Цели и задачи изучения информатики на уровне основного общего образования определяют структуру основного содержания учебного предмета в виде следующих четырёх тематических разделов:

цифровая грамотность;

теоретические основы информатики;

алгоритмы и программирование;

информационные технологии.

**На изучение информатики на базовом уровне отводится 102 часа: в 7 классе – 34 часа (1 час в неделю), в 8 классе – 34 часа (1 час в неделю), в 9 классе – 34 часа (1 час в неделю).**

## СОДЕРЖАНИЕ ОБУЧЕНИЯ

## 7 КЛАСС

## Цифровая грамотность

## Компьютер - универсальное устройство обработки данных

Компьютер - универсальное вычислительное устройство, работающее по программе. Типы компьютеров: персональные компьютеры, встроенные компьютеры, суперкомпьютеры. Мобильные устройства.

Основные компоненты компьютера и их назначение. Процессор. Оперативная и долговременная память. Устройства ввода и вывода. Сенсорный ввод, датчики мобильных устройств, средства биометрической аутентификации.

История развития компьютеров и программного обеспечения. Поколения компьютеров. Современные тенденции развития компьютеров. Суперкомпьютеры.

Параллельные вычисления.

Персональный компьютер. Процессор и его характеристики (тактовая частота, разрядность). Оперативная память. Долговременная память. Устройства ввода и вывода. Объём хранимых данных (оперативная память компьютера, жёсткий и твердотельный диск, постоянная память смартфона) и скорость доступа для различных видов носителей.

Техника безопасности и правила работы на компьютере.

## Программы и данные

Программное обеспечение компьютера. Прикладное программное обеспечение. Системное программное обеспечение. Системы программирования. Правовая охрана программ и данных. Бесплатные и условно-бесплатные программы. Свободное программное обеспечение.

Файлы и папки (каталоги). Принципы построения файловых систем. Полное имя файла (папки). Путь к файлу (папке). Работа с файлами и каталогами средствами операционной системы: создание, копирование, перемещение, переименование и удаление файлов и папок (каталогов). Типы файлов. Свойства файлов. Характерные размеры файлов различных типов (страница текста, электронная книга, фотография, запись песни, видеоклип, полнометражный фильм). Архивация данных. Использование программархиваторов. Файловый менеджер. Поиск файлов средствами операционной системы.

Компьютерные вирусы и другие вредоносные программы. Программы для защиты от вирусов.

#### Компьютерные сети

Объединение компьютеров в сеть. Сеть Интернет. Веб-страница, веб-сайт. Структура адресов веб-ресурсов. Браузер. Поисковые системы. Поиск информации по ключевым словам и по изображению. Достоверность информации, полученной из Интернета.

Современные сервисы интернет-коммуникаций.

Сетевой этикет, базовые нормы информационной этики и права при работе в Интернете. Стратегии безопасного поведения в Интернете.

## Теоретические основы информатики

## Информация и информационные процессы

Информация - одно из основных понятий современной науки.

Информация как сведения, предназначенные для восприятия человеком, и информация как данные, которые могут быть обработаны автоматизированной системой.

Дискретность данных. Возможность описания непрерывных объектов и процессов с помощью дискретных данных.

Информационные процессы - процессы, связанные с хранением, преобразованием и передачей данных.

#### **Представление информации**

Символ. Алфавит. Мощность алфавита. Разнообразие языков и алфавитов. Естественные и формальные языки. Алфавит текстов на русском языке. Двоичный алфавит. Количество всевозможных слов (кодовых комбинаций) фиксированной длины в двоичном алфавите. Преобразование любого алфавита к двоичному. Количество различных слов фиксированной длины в алфавите определённой мощности.

Кодирование символов одного алфавита с помощью кодовых слов в другом алфавите, кодовая таблица, декодирование.

Двоичный код. Представление данных в компьютере как текстов в двоичном алфавите.

Информационный объём данных. Бит – минимальная единица количества информации – двоичный разряд. Единицы измерения информационного объёма данных. Бит, байт, килобайт, мегабайт, гигабайт.

Скорость передачи данных. Единицы скорости передачи данных.

Кодирование текстов. Равномерный код. Неравномерный код. Кодировка ASCII. Восьмибитные кодировки. Понятие о кодировках UNICODE. Декодирование сообщений с использованием равномерного и неравномерного кода. Информационный объём текста.

Искажение информации при передаче.

Общее представление о цифровом представлении аудиовизуальных и других непрерывных данных.

Кодирование цвета. Цветовые модели. Модель RGB. Глубина кодирования. Палитра.

Растровое и векторное представление изображений. Пиксель. Оценка информационного объёма графических данных для растрового изображения.

Кодирование звука. Разрядность и частота записи. Количество каналов записи.

Оценка количественных параметров, связанных с представлением и хранением звуковых файлов.

#### **Информационные технологии**

#### **Текстовые документы**

Текстовые документы и их структурные элементы (страница, абзац, строка, слово, символ).

Текстовый процессор – инструмент создания, редактирования и форматирования текстов. Правила набора текста. Редактирование текста. Свойства символов. Шрифт. Типы шрифтов (рубленые, с засечками, моноширинные). Полужирное и курсивное начертание. Свойства абзацев: границы, абзацный отступ, интервал, выравнивание. Параметры страницы. Стилевое форматирование.

Структурирование информации с помощью списков и таблиц. Многоуровневые списки. Добавление таблиц в текстовые документы.

Вставка изображений в текстовые документы. Обтекание изображений текстом. Включение в текстовый документ диаграмм, формул, нумерации страниц, колонтитулов, ссылок и других элементов.

Проверка правописания. Расстановка переносов. Голосовой ввод текста. Оптическое распознавание текста. Компьютерный перевод. Использование сервисов Интернета для обработки текста.

#### **Компьютерная графика**

Знакомство с графическими редакторами. Растровые рисунки. Использование графических примитивов.

Операции редактирования графических объектов, в том числе цифровых фотографий: изменение размера, обрезка, поворот, отражение, работа с областями (выделение, копирование, заливка цветом), коррекция цвета, яркости и контрастности.

Векторная графика. Создание векторных рисунков встроенными средствами текстового процессора или других программ (приложений). Добавление векторных рисунков в документы.

## **Мультимедийные презентации**

Подготовка мультимедийных презентаций. Слайд. Добавление на слайд текста и изображений. Работа с несколькими слайдами.

Добавление на слайд аудиовизуальных данных. Анимация. Гиперссылки.

## **8 КЛАСС**

## **Теоретические основы информатики Системы счисления**

Непозиционные и позиционные системы счисления. Алфавит. Основание. Развёрнутая форма записи числа. Перевод в десятичную систему чисел, записанных в других системах счисления.

Римская система счисления.

Двоичная система счисления. Перевод целых чисел в пределах от 0 до 1024 в двоичную систему счисления. Восьмеричная система счисления. Перевод чисел из восьмеричной системы в двоичную и десятичную системы и обратно. Шестнадцатеричная система счисления. Перевод чисел из шестнадцатеричной системы в двоичную, восьмеричную и десятичную системы и обратно.

Арифметические операции в двоичной системе счисления.

#### **Элементы математической логики**

Логические высказывания. Логические значения высказываний. Элементарные и составные высказывания. Логические операции: «и» (конъюнкция, логическое умножение), «или» (дизъюнкция, логическое сложение), «не» (логическое отрицание). Приоритет логических операций. Определение истинности составного высказывания, если известны значения истинности входящих в него элементарных высказываний. Логические выражения. Правила записи логических выражений. Построение таблиц истинности логических выражений.

Логические элементы. Знакомство с логическими основами компьютера.

## **Алгоритмы и программирование**

#### **Исполнители и алгоритмы. Алгоритмические конструкции**

Понятие алгоритма. Исполнители алгоритмов. Алгоритм как план управления исполнителем.

Свойства алгоритма. Способы записи алгоритма (словесный, в виде блок-схемы, программа).

Алгоритмические конструкции. Конструкция «следование». Линейный алгоритм. Ограниченность линейных алгоритмов: невозможность предусмотреть зависимость последовательности выполняемых действий от исходных данных.

Конструкция «ветвление»: полная и неполная формы. Выполнение и невыполнение условия (истинность и ложность высказывания). Простые и составные условия.

Конструкция «повторения»: циклы с заданным числом повторений, с условием выполнения, с переменной цикла.

Разработка для формального исполнителя алгоритма, приводящего к требуемому результату при конкретных исходных данных. Разработка несложных алгоритмов с использованием циклов и ветвлений для управления формальными исполнителями, такими как Робот, Черепашка, Чертёжник. Выполнение алгоритмов вручную и на компьютере. Синтаксические и логические ошибки. Отказы.

#### **Язык программирования**

Язык программирования (Python, C++, Паскаль, Java, C#, Школьный Алгоритмический Язык).

Система программирования: редактор текста программ, транслятор, отладчик.

Переменная: тип, имя, значение. Целые, вещественные и символьные переменные.

Оператор присваивания. Арифметические выражения и порядок их вычисления. Операции с целыми числами: целочисленное деление, остаток от деления.

Ветвления. Составные условия (запись логических выражений на изучаемом языке программирования). Нахождение минимума и максимума из двух, трёх и четырёх чисел. Решение квадратного уравнения, имеющего вещественные корни.

Диалоговая отладка программ: пошаговое выполнение, просмотр значений величин, отладочный вывод, выбор точки останова.

Цикл с условием. Алгоритм Евклида для нахождения наибольшего общего делителя двух натуральных чисел. Разбиение записи натурального числа в позиционной системе с основанием, меньшим или равным 10, на отдельные цифры.

Цикл с переменной. Алгоритмы проверки делимости одного целого числа на другое, проверки натурального числа на простоту.

Обработка символьных данных. Символьные (строковые) переменные. Посимвольная обработка строк. Подсчёт частоты появления символа в строке. Встроенные функции для обработки строк.

#### **Анализ алгоритмов**

Определение возможных результатов работы алгоритма при данном множестве входных данных, определение возможных входных данных, приводящих к данному результату.

# **9 КЛАСС**

## **Цифровая грамотность**

#### **Глобальная сеть Интернет и стратегии безопасного поведения в ней**

Глобальная сеть Интернет. IP-адреса узлов. Сетевое хранение данных. Методы индивидуального и коллективного размещения новой информации в Интернете. Большие данные (интернет-данные, в частности данные социальных сетей).

Понятие об информационной безопасности. Угрозы информационной безопасности при работе в глобальной сети и методы противодействия им. Правила безопасной аутентификации. Защита личной информации в Интернете. Безопасные стратегии поведения в Интернете. Предупреждение вовлечения в деструктивные и криминальные формы сетевой активности (кибербуллинг, фишинг и другие формы).

## **Работа в информационном пространстве**

Виды деятельности в Интернете, интернет-сервисы: коммуникационные сервисы (почтовая служба, видео-конференц-связь и другие), справочные службы (карты, расписания и другие), поисковые службы, службы обновления программного обеспечения и другие службы. Сервисы государственных услуг. Облачные хранилища данных. Средства совместной разработки документов (онлайн-офисы). Программное обеспечение как веб-сервис: онлайновые текстовые и графические редакторы, среды разработки программ.

#### **Теоретические основы информатики**

#### **Моделирование как метод познания**

Модель. Задачи, решаемые с помощью моделирования. Классификации моделей. Материальные (натурные) и информационные модели. Непрерывные и дискретные модели. Имитационные модели. Игровые модели. Оценка адекватности модели моделируемому объекту и целям моделирования.

Табличные модели. Таблица как представление отношения.

Базы данных. Отбор в таблице строк, удовлетворяющих заданному условию.

Граф. Вершина, ребро, путь. Ориентированные и неориентированные графы. Длина (вес) ребра. Весовая матрица графа. Длина пути между вершинами графа. Поиск оптимального пути в графе. Начальная вершина (источник) и конечная вершина (сток) в ориентированном графе. Вычисление количества путей в направленном ациклическом графе.

Дерево. Корень, вершина (узел), лист, ребро (дуга) дерева. Высота дерева. Поддерево. Примеры использования деревьев. Перебор вариантов с помощью дерева.

Понятие математической модели. Задачи, решаемые с помощью математического (компьютерного) моделирования. Отличие математической модели от натурной модели и от словесного (литературного) описания объекта.

Этапы компьютерного моделирования: постановка задачи, построение математической модели, программная реализация, тестирование, проведение компьютерного эксперимента, анализ его результатов, уточнение модели.

## **Алгоритмы и программирование**

#### **Разработка алгоритмов и программ**

Разбиение задачи на подзадачи. Составление алгоритмов и программ с использованием ветвлений, циклов и вспомогательных алгоритмов для управления исполнителем Робот или другими исполнителями, такими как Черепашка, Чертёжник и другими.

Табличные величины (массивы). Одномерные массивы. Составление и отладка программ, реализующих типовые алгоритмы обработки одномерных числовых массивов, на одном из языков программирования (Python, C++, Паскаль, Java, C#, Школьный Алгоритмический Язык): заполнение числового массива случайными числами, в соответствии с формулой или путём ввода чисел, нахождение суммы элементов массива, линейный поиск заданного значения в массиве, подсчёт элементов массива, удовлетворяющих заданному условию, нахождение минимального (максимального) элемента массива. Сортировка массива.

Обработка потока данных: вычисление количества, суммы, среднего арифметического, минимального и максимального значения элементов последовательности, удовлетворяющих заданному условию.

#### **Управление**

Управление. Сигнал. Обратная связь. Получение сигналов от цифровых датчиков (касания, расстояния, света, звука и другого). Примеры использования принципа обратной связи в системах управления техническими устройствами с помощью датчиков, в том числе в робототехнике.

Примеры роботизированных систем (система управления движением в транспортной системе, сварочная линия автозавода, автоматизированное управление отоплением дома, автономная система управления транспортным средством и другие системы).

#### **Информационные технологии**

#### **Электронные таблицы**

Понятие об электронных таблицах. Типы данных в ячейках электронной таблицы. Редактирование и форматирование таблиц. Встроенные функции для поиска максимума, минимума, суммы и среднего арифметического. Сортировка данных в выделенном диапазоне. Построение диаграмм (гистограмма, круговая диаграмма, точечная диаграмма). Выбор типа диаграммы.

Преобразование формул при копировании. Относительная, абсолютная и смешанная адресация.

Условные вычисления в электронных таблицах. Суммирование и подсчёт значений, отвечающих заданному условию. Обработка больших наборов данных. Численное моделирование в электронных таблицах.

## **Информационные технологии в современном обществе**

Роль информационных технологий в развитии экономики мира, страны, региона. Открытые образовательные ресурсы.

Профессии, связанные с информатикой и информационными технологиями: веб-дизайнер, программист, разработчик мобильных приложений, тестировщик, архитектор программного обеспечения, специалист по анализу данных, системный администратор.

# **ПЛАНИРУЕМЫЕ РЕЗУЛЬТАТЫ ОСВОЕНИЯ ПРОГРАММЫ ПО ИНФОРМАТИКЕ НА УРОВНЕ ОСНОВНОГО ОБЩЕГО ОБРАЗОВАНИЯ**

Изучение информатики на уровне основного общего образования направлено на достижение обучающимися личностных, метапредметных и предметных результатов освоения содержания учебного предмета.

# **ЛИЧНОСТНЫЕ РЕЗУЛЬТАТЫ**

Личностные результаты имеют направленность на решение задач воспитания, развития и социализации обучающихся средствами учебного предмета.

В результате изучения информатики на уровне основного общего образования у обучающегося будут сформированы следующие личностные результаты в части:

## **1) патриотического воспитания:**

ценностное отношение к отечественному культурному, историческому и научному наследию, понимание значения информатики как науки в жизни современного общества, владение достоверной информацией о передовых мировых и отечественных достижениях в области информатики и информационных технологий, заинтересованность в научных знаниях о цифровой трансформации современного общества;

#### **2) духовно-нравственного воспитания:**

ориентация на моральные ценности и нормы в ситуациях нравственного выбора, готовность оценивать своё поведение и поступки, а также поведение и поступки других людей с позиции нравственных и правовых норм с учётом осознания последствий поступков, активное неприятие асоциальных поступков, в том числе в Интернете;

#### **3) гражданского воспитания:**

представление о социальных нормах и правилах межличностных отношений в коллективе, в том числе в социальных сообществах, соблюдение правил безопасности, в том числе навыков безопасного поведения в интернет-среде, готовность к разнообразной совместной деятельности при выполнении учебных, познавательных задач, создании учебных проектов, стремление к взаимопониманию и взаимопомощи в процессе этой учебной деятельности, готовность оценивать своё поведение и поступки своих товарищей с позиции нравственных и правовых норм с учётом осознания последствий поступков;

## **4) ценностей научного познания:**

сформированность мировоззренческих представлений об информации, информационных процессах и информационных технологиях, соответствующих современному уровню развития науки и общественной практики и составляющих базовую основу для понимания сущности научной картины мира;

интерес к обучению и познанию, любознательность, готовность и способность к самообразованию, осознанному выбору направленности и уровня обучения в дальнейшем;

овладение основными навыками исследовательской деятельности, установка на осмысление опыта, наблюдений, поступков и стремление совершенствовать пути достижения индивидуального и коллективного благополучия;

сформированность информационной культуры, в том числе навыков самостоятельной работы с учебными текстами, справочной литературой, разнообразными средствами информационных технологий, а также умения самостоятельно определять цели своего обучения, ставить и формулировать для себя новые задачи в учёбе и познавательной деятельности, развивать мотивы и интересы своей познавательной деятельности;

#### **5) формирования культуры здоровья:**

осознание ценности жизни, ответственное отношение к своему здоровью, установка на здоровый образ жизни, в том числе и за счёт освоения и соблюдения требований безопасной эксплуатации средств информационных и коммуникационных технологий;

**6) трудового воспитания:**

интерес к практическому изучению профессий и труда в сферах профессиональной деятельности, связанных с информатикой, программированием и информационными технологиями, основанными на достижениях науки информатики и научно-технического прогресса;

осознанный выбор и построение индивидуальной траектории образования и жизненных планов с учётом личных и общественных интересов и потребностей;

#### **7) экологического воспитания:**

осознание глобального характера экологических проблем и путей их решения, в том числе с учётом возможностей информационных и коммуникационных технологий;

**8) адаптации обучающегося к изменяющимся условиям социальной и природной среды:**

освоение обучающимися социального опыта, основных социальных ролей, соответствующих ведущей деятельности возраста, норм и правил общественного поведения, форм социальной жизни в группах и сообществах, в том числе существующих в виртуальном пространстве.

#### **МЕТАПРЕДМЕТНЫЕ РЕЗУЛЬТАТЫ**

Метапредметные результаты освоения программы по информатике отражают овладение универсальными учебными действиями – познавательными, коммуникативными, регулятивными.

## **Познавательные универсальные учебные действия**

#### **Базовые логические действия:**

умение определять понятия, создавать обобщения, устанавливать аналогии, классифицировать, самостоятельно выбирать основания и критерии для классификации, устанавливать причинно-следственные связи, строить логические рассуждения, делать умозаключения (индуктивные, дедуктивные и по аналогии) и выводы;

умение создавать, применять и преобразовывать знаки и символы, модели и схемы для решения учебных и познавательных задач;

самостоятельно выбирать способ решения учебной задачи (сравнивать несколько вариантов решения, выбирать наиболее подходящий с учётом самостоятельно выделенных критериев).

## **Базовые исследовательские действия:**

формулировать вопросы, фиксирующие разрыв между реальным и желательным состоянием ситуации, объекта, и самостоятельно устанавливать искомое и данное;

оценивать на применимость и достоверность информацию, полученную в ходе исследования;

прогнозировать возможное дальнейшее развитие процессов, событий и их последствия в аналогичных или сходных ситуациях, а также выдвигать предположения об их развитии в новых условиях и контекстах.

#### **Работа с информацией:**

выявлять дефицит информации, данных, необходимых для решения поставленной задачи;

применять различные методы, инструменты и запросы при поиске и отборе информации или данных из источников с учётом предложенной учебной задачи и заданных критериев;

выбирать, анализировать, систематизировать и интерпретировать информацию различных видов и форм представления;

самостоятельно выбирать оптимальную форму представления информации и иллюстрировать решаемые задачи несложными схемами, диаграммами, иной графикой и их комбинациями;

оценивать надёжность информации по критериям, предложенным учителем или сформулированным самостоятельно;

эффективно запоминать и систематизировать информацию.

#### **Коммуникативные универсальные учебные действия**

#### **Общение:**

сопоставлять свои суждения с суждениями других участников диалога, обнаруживать различие и сходство позиций;

публично представлять результаты выполненного опыта (эксперимента, исследования, проекта);

самостоятельно выбирать формат выступления с учётом задач презентации и особенностей аудитории и в соответствии с ним составлять устные и письменные тексты с использованием иллюстративных материалов.

#### **Совместная деятельность (сотрудничество):**

понимать и использовать преимущества командной и индивидуальной работы при решении конкретной проблемы, в том числе при создании информационного продукта;

принимать цель совместной информационной деятельности по сбору, обработке, передаче, формализации информации, коллективно строить действия по её достижению: распределять роли, договариваться, обсуждать процесс и результат совместной работы;

выполнять свою часть работы с информацией или информационным продуктом, достигая качественного результата по своему направлению и координируя свои действия с другими членами команды;

оценивать качество своего вклада в общий информационный продукт по критериям, самостоятельно сформулированным участниками взаимодействия;

сравнивать результаты с исходной задачей и вклад каждого члена команды в достижение результатов, разделять сферу ответственности и проявлять готовность к предоставлению отчёта перед группой.

#### **Регулятивные универсальные учебные действия**

#### **Самоорганизация:**

выявлять в жизненных и учебных ситуациях проблемы, требующие решения;

ориентироваться в различных подходах к принятию решений (индивидуальное принятие решений, принятие решений в группе);

самостоятельно составлять алгоритм решения задачи (или его часть), выбирать способ решения учебной задачи с учётом имеющихся ресурсов и собственных возможностей, аргументировать предлагаемые варианты решений;

составлять план действий (план реализации намеченного алгоритма решения), корректировать предложенный алгоритм с учётом получения новых знаний об изучаемом объекте;

делать выбор в условиях противоречивой информации и брать ответственность за решение.

#### **Самоконтроль (рефлексия):**

владеть способами самоконтроля, самомотивации и рефлексии;

давать оценку ситуации и предлагать план её изменения;

учитывать контекст и предвидеть трудности, которые могут возникнуть при решении учебной задачи, адаптировать решение к меняющимся обстоятельствам;

объяснять причины достижения (недостижения) результатов информационной деятельности, давать оценку приобретённому опыту, уметь находить позитивное в произошедшей ситуации;

вносить коррективы в деятельность на основе новых обстоятельств, изменившихся ситуаций, установленных ошибок, возникших трудностей;

оценивать соответствие результата цели и условиям.

#### Эмоциональный интеллект:

ставить себя на место другого человека, понимать мотивы и намерения другого.

## Принятие себя и других:

осознавать невозможность контролировать всё вокруг даже в условиях открытого доступа к любым объёмам информации.

# ПРЕДМЕТНЫЕ РЕЗУЛЬТАТЫ

К концу обучения в 7 классе у обучающегося будут сформированы следующие умения:

пояснять на примерах смысл понятий «информация», «информационный процесс», «обработка информации», «хранение информации», «передача информации»;

кодировать и декодировать сообщения по заданным правилам, демонстрировать понимание основных принципов кодирования информации различной природы (текстовой, графической, аудио);

сравнивать длины сообщений, записанных в различных алфавитах, оперировать единицами измерения информационного объёма и скорости передачи данных;

оценивать и сравнивать размеры текстовых, графических, звуковых файлов и видеофайлов;

приводить примеры современных устройств хранения и передачи информации, сравнивать их количественные характеристики;

выделять основные этапы в истории и понимать тенденции развития компьютеров и программного обеспечения;

получать и использовать информацию о характеристиках персонального компьютера и его основных элементах (процессор, оперативная память, долговременная память, устройства ввода-вывода);

соотносить характеристики компьютера с задачами, решаемыми с его помощью;

ориентироваться в иерархической структуре файловой системы (записывать полное имя файла (каталога), путь к файлу (каталогу) по имеющемуся описанию файловой структуры некоторого информационного носителя);

работать с файловой системой персонального компьютера с использованием графического интерфейса, именно: создавать, a копировать, перемещать, переименовывать, удалять и архивировать файлы и каталоги, использовать антивирусную программу;

представлять результаты своей деятельности в виде структурированных иллюстрированных документов, мультимедийных презентаций;

искать информацию в Интернете (в том числе, по ключевым словам, по изображению), критически относиться к найденной информации, осознавая опасность для личности и общества распространения вредоносной информации, в том числе экстремистского и террористического характера;

понимать структуру адресов веб-ресурсов;

использовать современные сервисы интернет-коммуникаций;

требования соблюдать безопасной эксплуатации технических средств информационных и коммуникационных технологий, соблюдать сетевой этикет, базовые нормы информационной этики и права при работе с приложениями на любых устройствах и в Интернете, выбирать безопасные стратегии поведения в сети;

применять методы профилактики негативного влияния средств информационных и коммуникационных технологий на здоровье пользователя.

К концу обучения в 8 классе у обучающегося будут сформированы следующие умения:

пояснять на примерах различия между позиционными и непозиционными системами счисления;

записывать и сравнивать целые числа от 0 до 1024 в различных позиционных системах счисления (с основаниями 2, 8, 16), выполнять арифметические операции над ними;

раскрывать смысл понятий «высказывание», «логическая операция», «логическое выражение»;

записывать логические выражения с использованием дизьюнкции, конъюнкции и отрицания, определять истинность логических выражений, если известны значения истинности входящих в него переменных, строить таблицы истинности для логических выражений;

раскрывать смысл понятий «исполнитель», «алгоритм», «программа», понимая разницу между употреблением этих терминов в обыденной речи и в информатике;

описывать алгоритм решения задачи различными способами, в том числе в виде блок-схемы:

составлять, выполнять вручную и на компьютере несложные алгоритмы с использованием ветвлений и циклов для управления исполнителями, такими как Робот, Черепашка, Чертёжник;

использовать константы и переменные различных типов (числовых, логических, символьных), а также содержащие их выражения, использовать оператор присваивания;

использовать при разработке программ логические значения, операции и выражения с ними:

анализировать предложенные алгоритмы, в том числе определять, какие результаты возможны при заданном множестве исходных значений;

создавать и отлаживать программы на одном из языков программирования (Python, C++, Паскаль, Java, C#, Школьный Алгоритмический Язык), реализующие несложные алгоритмы обработки числовых данных с использованием циклов и ветвлений, в том числе реализующие проверку делимости одного целого числа на другое, проверку натурального числа на простоту, выделения цифр из натурального числа.

К концу обучения в 9 классе у обучающегося будут сформированы следующие умения:

разбивать задачи на подзадачи, составлять, выполнять вручную и на компьютере несложные алгоритмы с использованием ветвлений, циклов и вспомогательных алгоритмов для управления исполнителями, такими как Робот, Черепашка, Чертёжник;

составлять и отлаживать программы, реализующие типовые алгоритмы обработки числовых последовательностей или одномерных числовых массивов (поиск максимумов, минимумов, суммы или количества элементов с заданными свойствами) на одном из языков программирования (Python, C++, Паскаль, Java, C#, Школьный Алгоритмический Язык):

раскрывать смысл понятий «модель», «моделирование», определять виды моделей, оценивать адекватность модели моделируемому объекту и целям моделирования;

использовать графы и деревья для моделирования систем сетевой и иерархической структуры, находить кратчайший путь в графе;

выбирать способ представления данных в соответствии с поставленной задачей (таблицы, схемы, графики, диаграммы) с использованием соответствующих программных средств обработки данных;

использовать электронные таблицы для обработки, анализа и визуализации числовых данных, в том числе с выделением диапазона таблицы и упорядочиванием (сортировкой) его элементов;

создавать и применять в электронных таблицах формулы для расчётов с использованием встроенных арифметических функций (суммирование и подсчёт значений, отвечающих заданному условию, среднее арифметическое, поиск максимального и минимального значения), абсолютной, относительной, смешанной адресации;

использовать электронные таблицы для численного моделирования в простых задачах из разных предметных областей;

использовать современные интернет-сервисы (в том числе коммуникационные сервисы, облачные хранилища данных, онлайн-программы (текстовые и графические редакторы, среды разработки)) в учебной и повседневной деятельности;

приводить примеры использования геоинформационных сервисов, сервисов государственных услуг, образовательных сервисов Интернета в учебной и повседневной деятельности;

использовать различные средства защиты от вредоносного программного обеспечения, защищать персональную информацию от несанкционированного доступа и его последствий (разглашения, подмены, утраты данных) с учётом основных технологических и социально-психологических аспектов использования сети Интернет (сетевая анонимность, цифровой след, аутентичность субъектов и ресурсов, опасность вредоносного кода);

распознавать попытки и предупреждать вовлечение себя и окружающих в деструктивные и криминальные формы сетевой активности (в том числе кибербуллинг, фишинг).

# **ТЕМАТИЧЕСКОЕ ПЛАНИРОВАНИЕ**

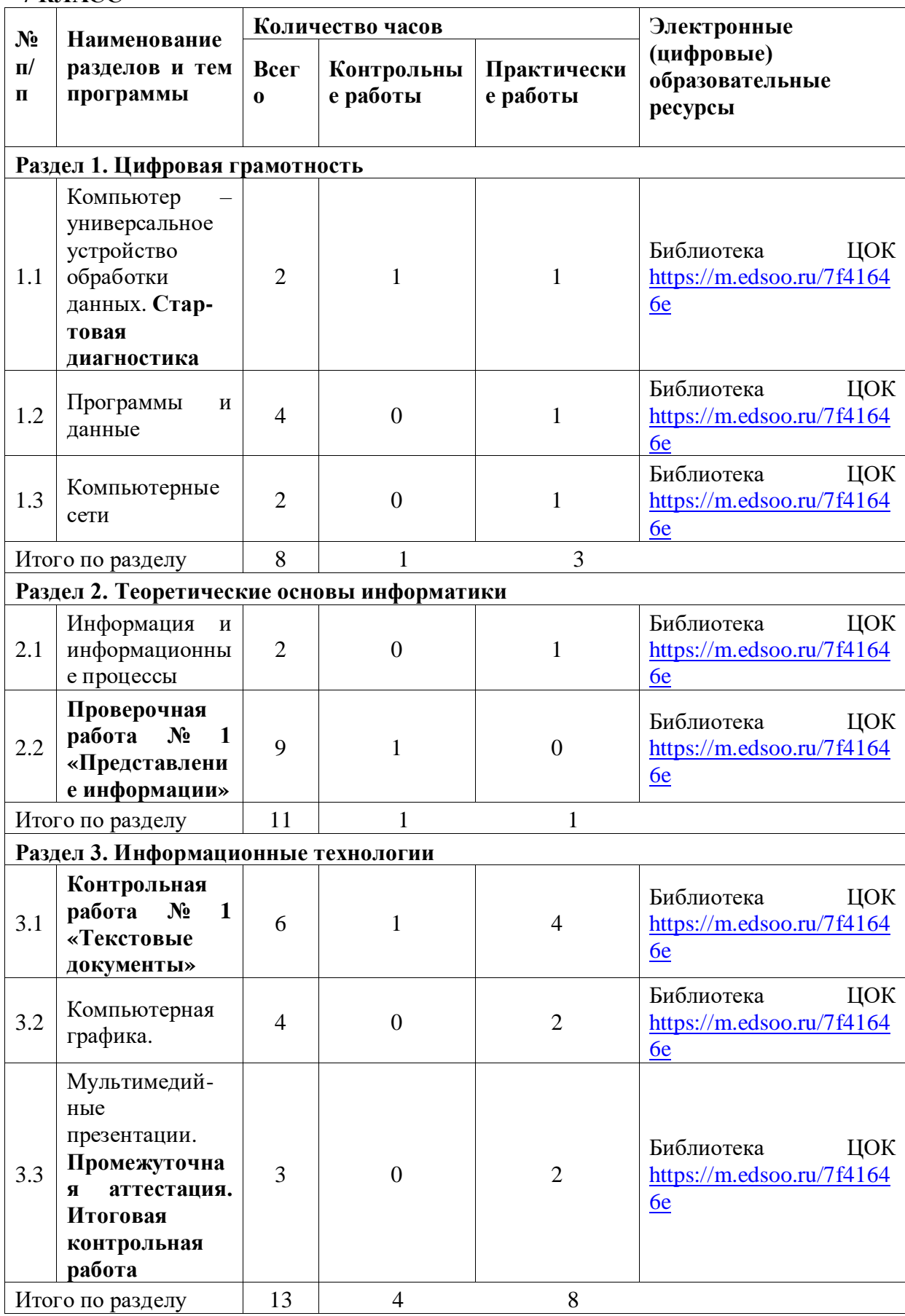

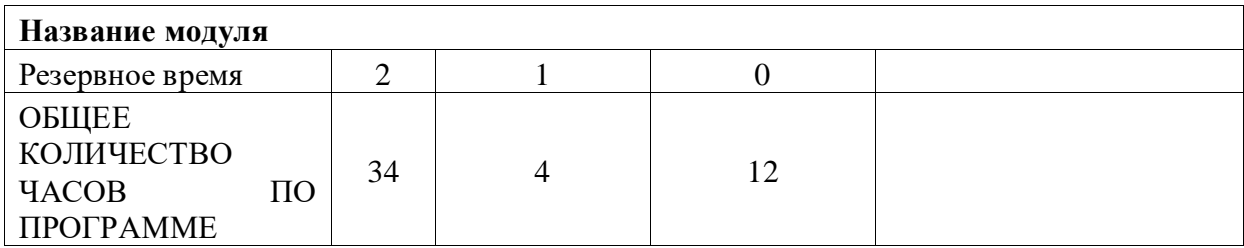

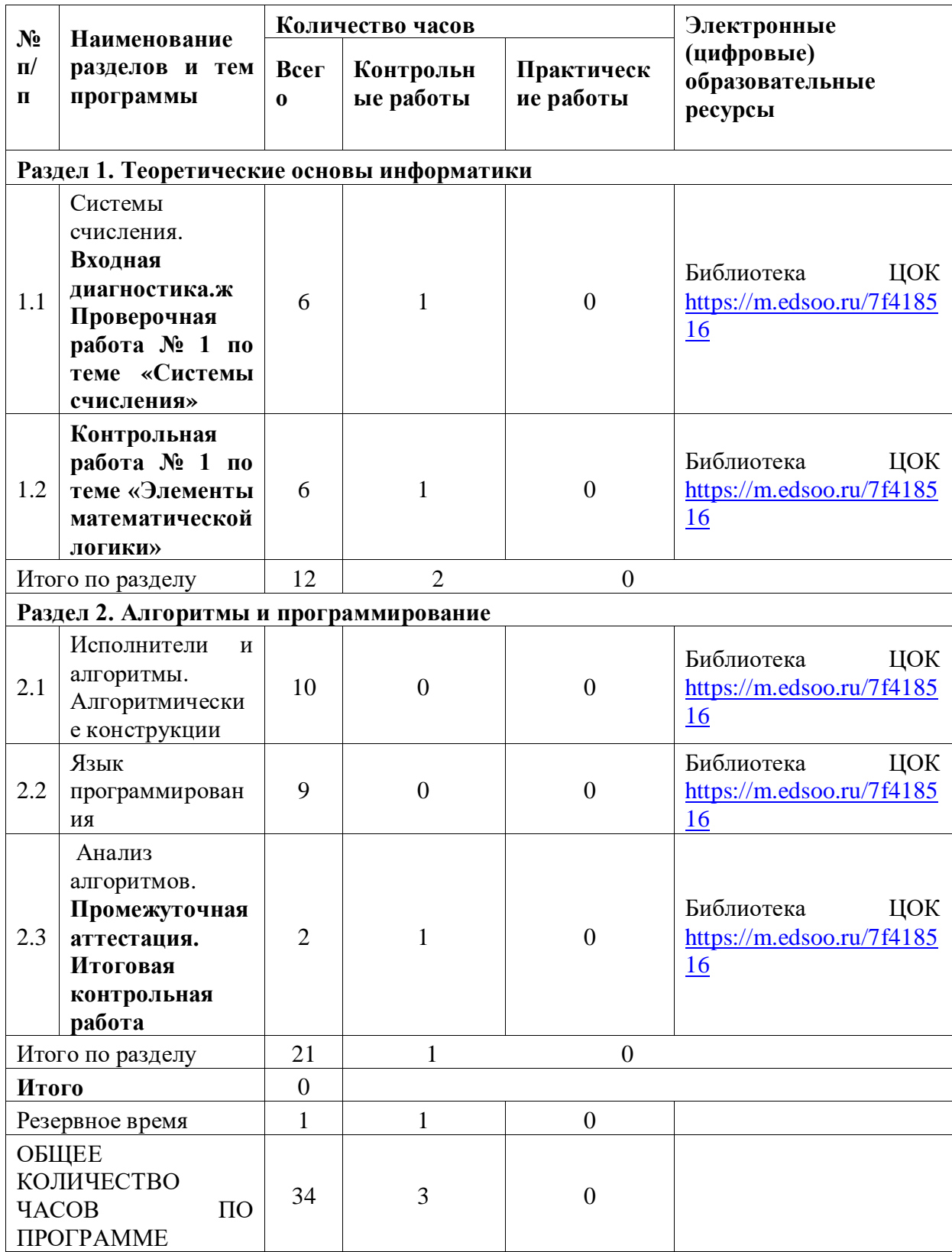

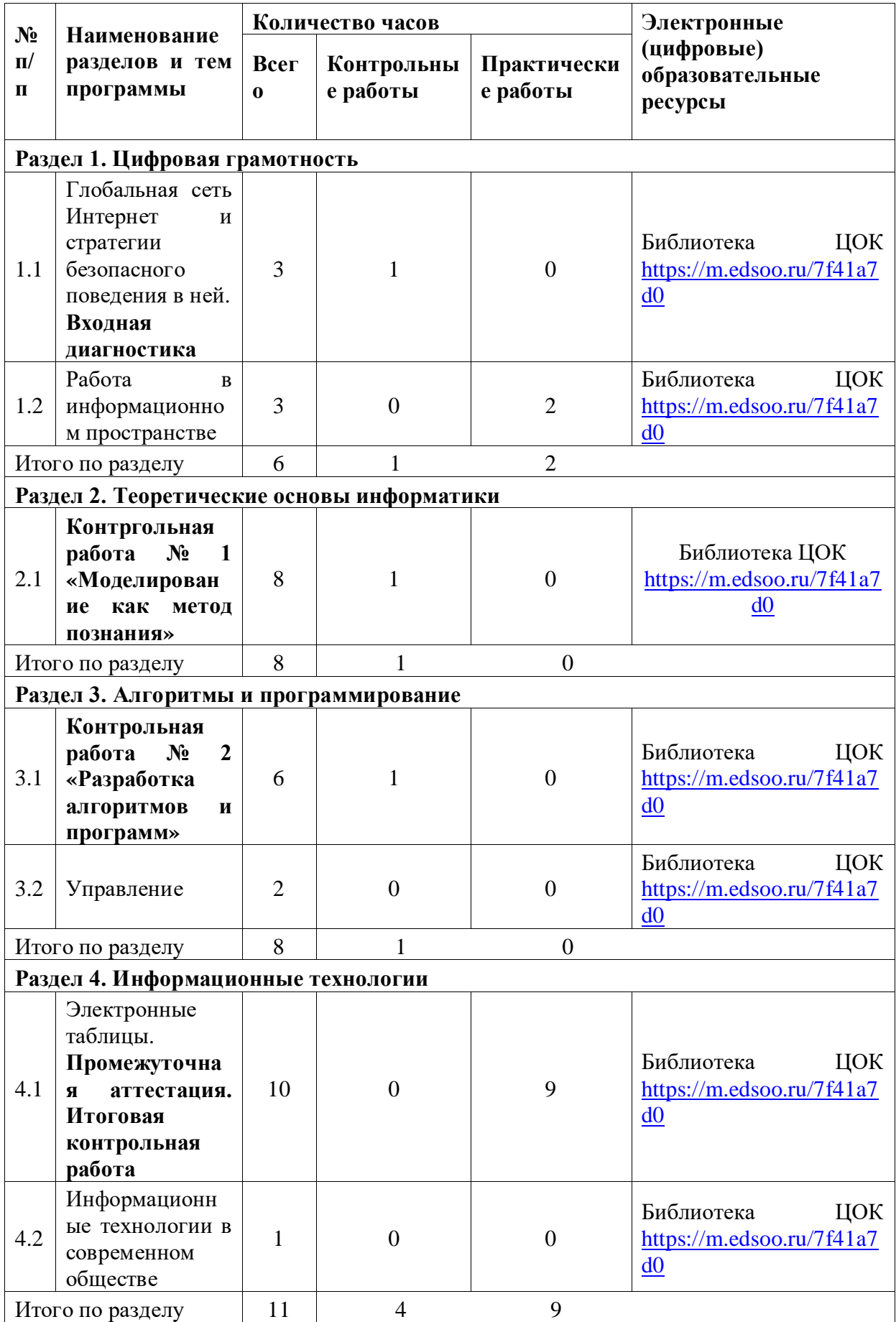

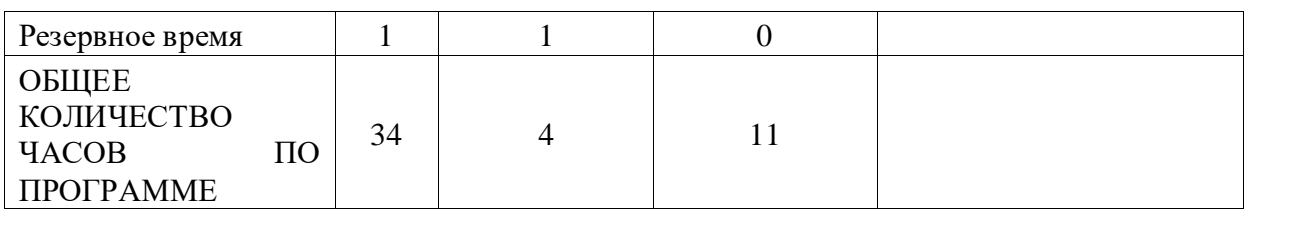

# **ПОУРОЧНОЕ ПЛАНИРОВАНИЕ**

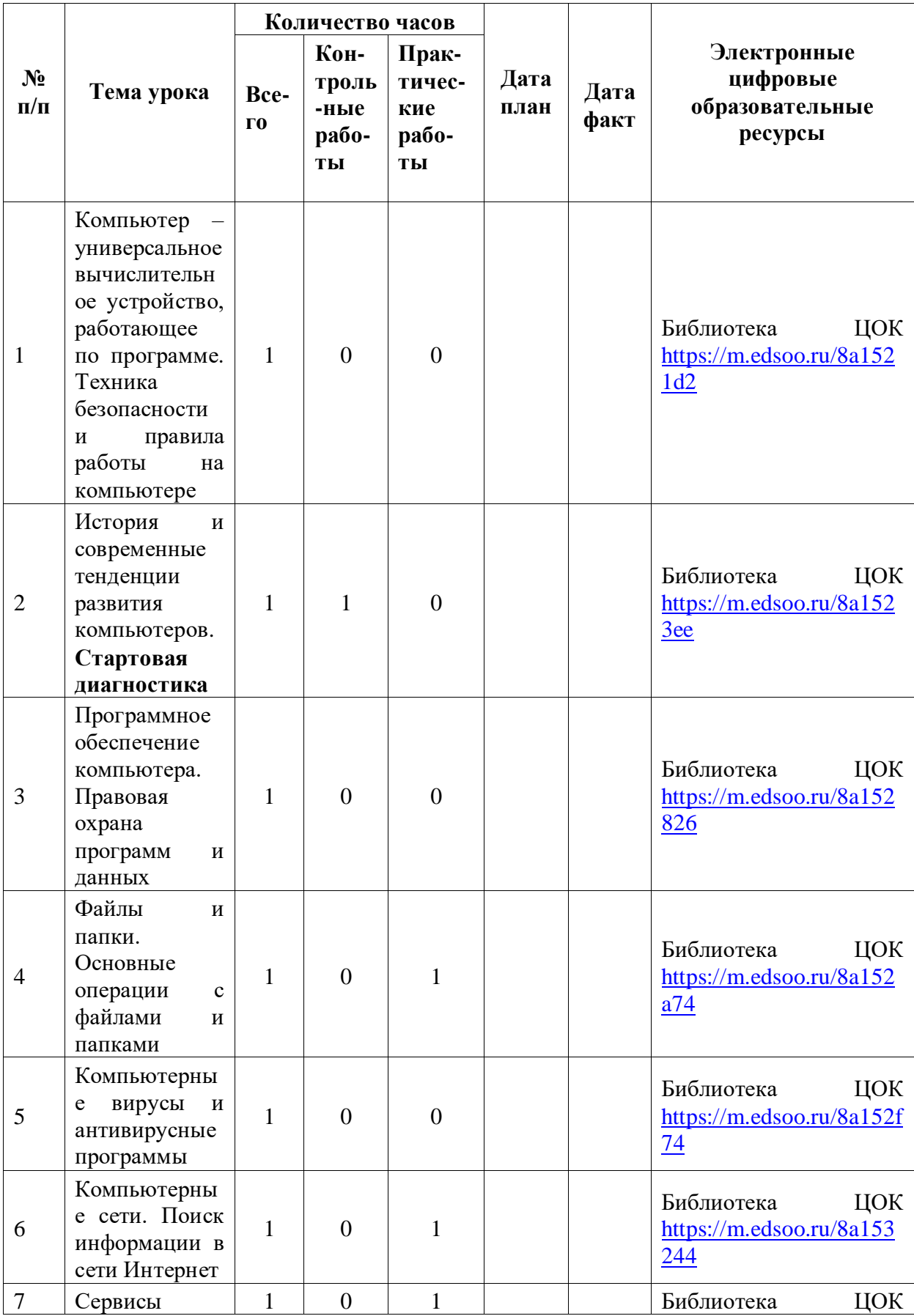

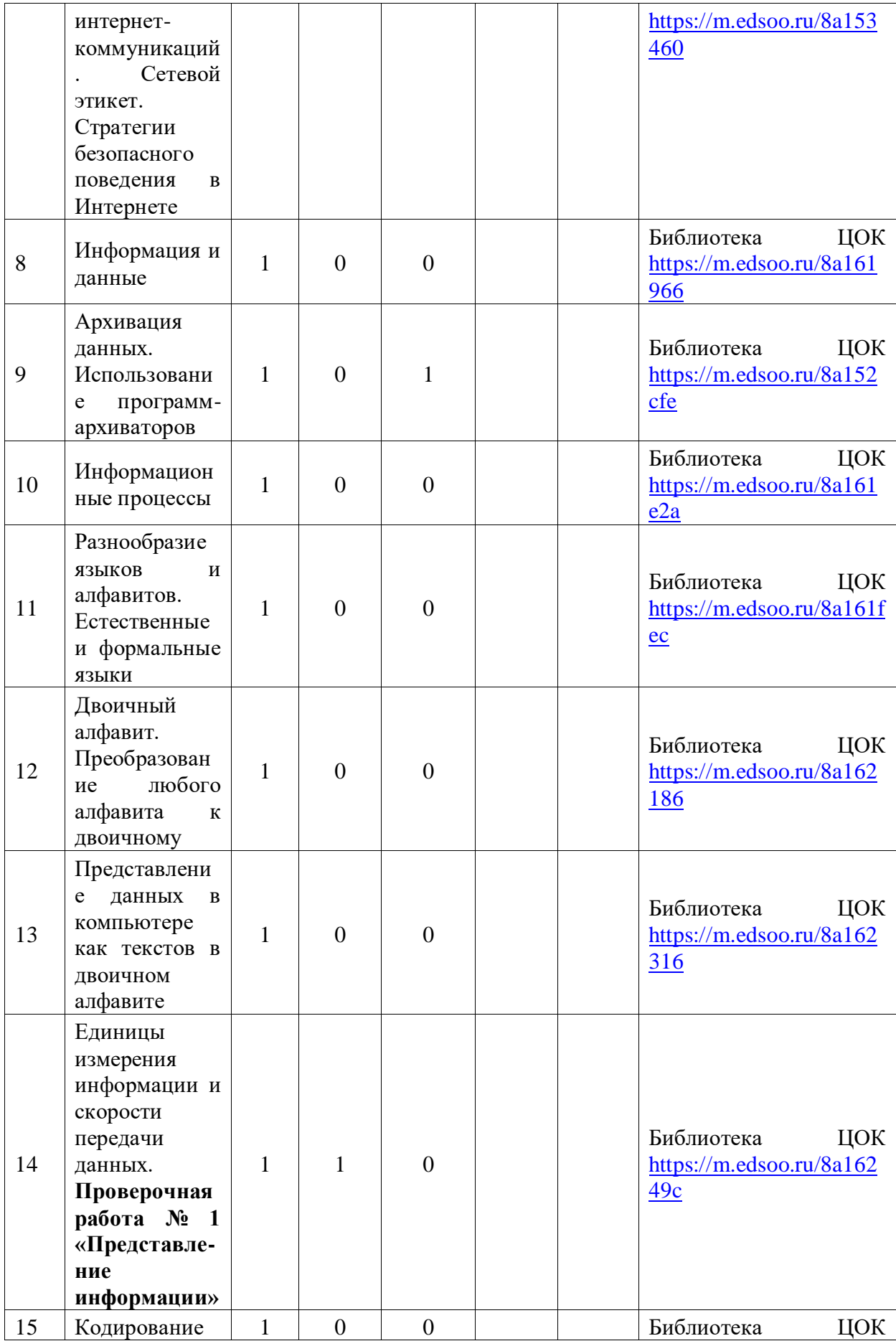

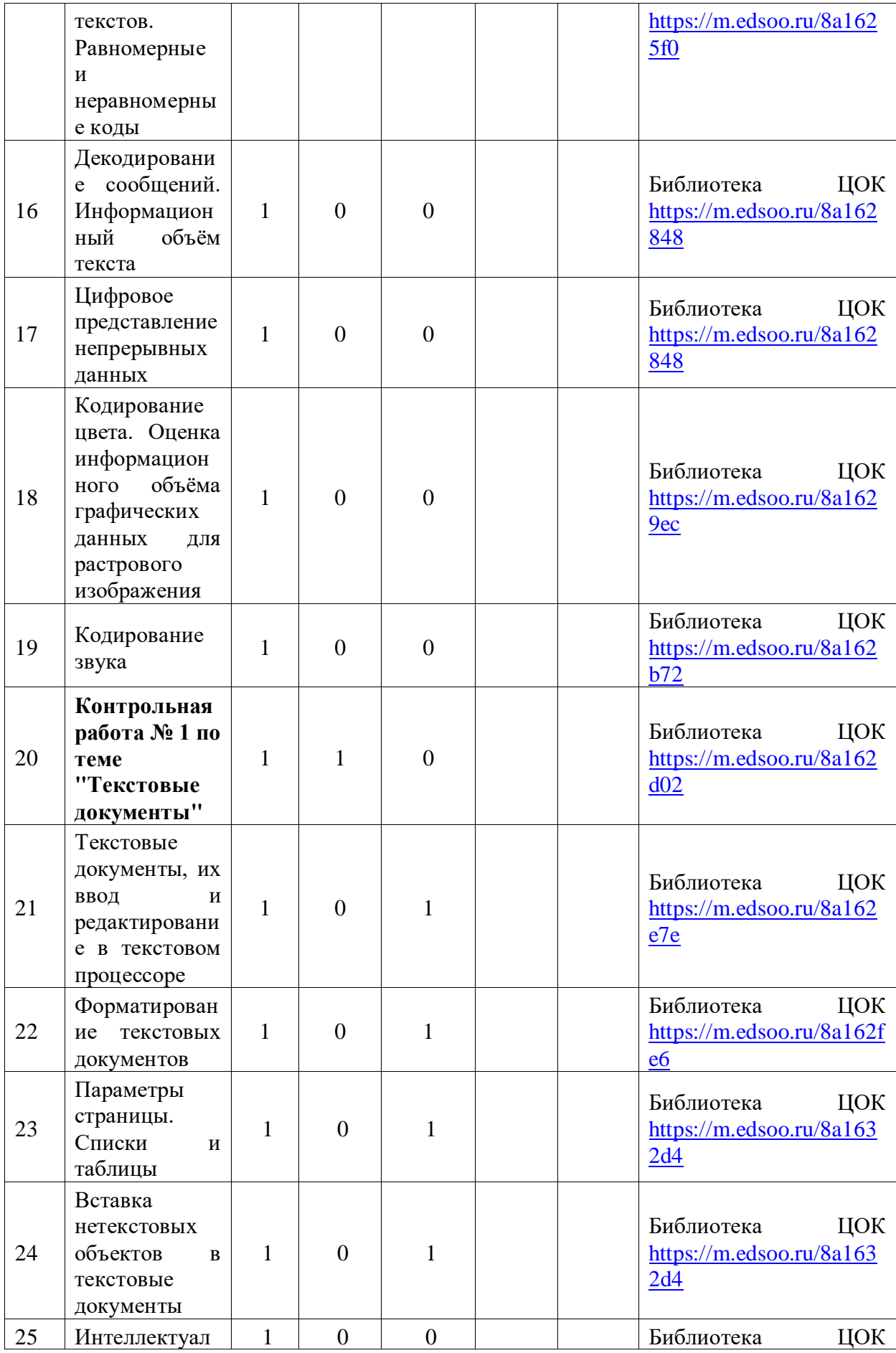

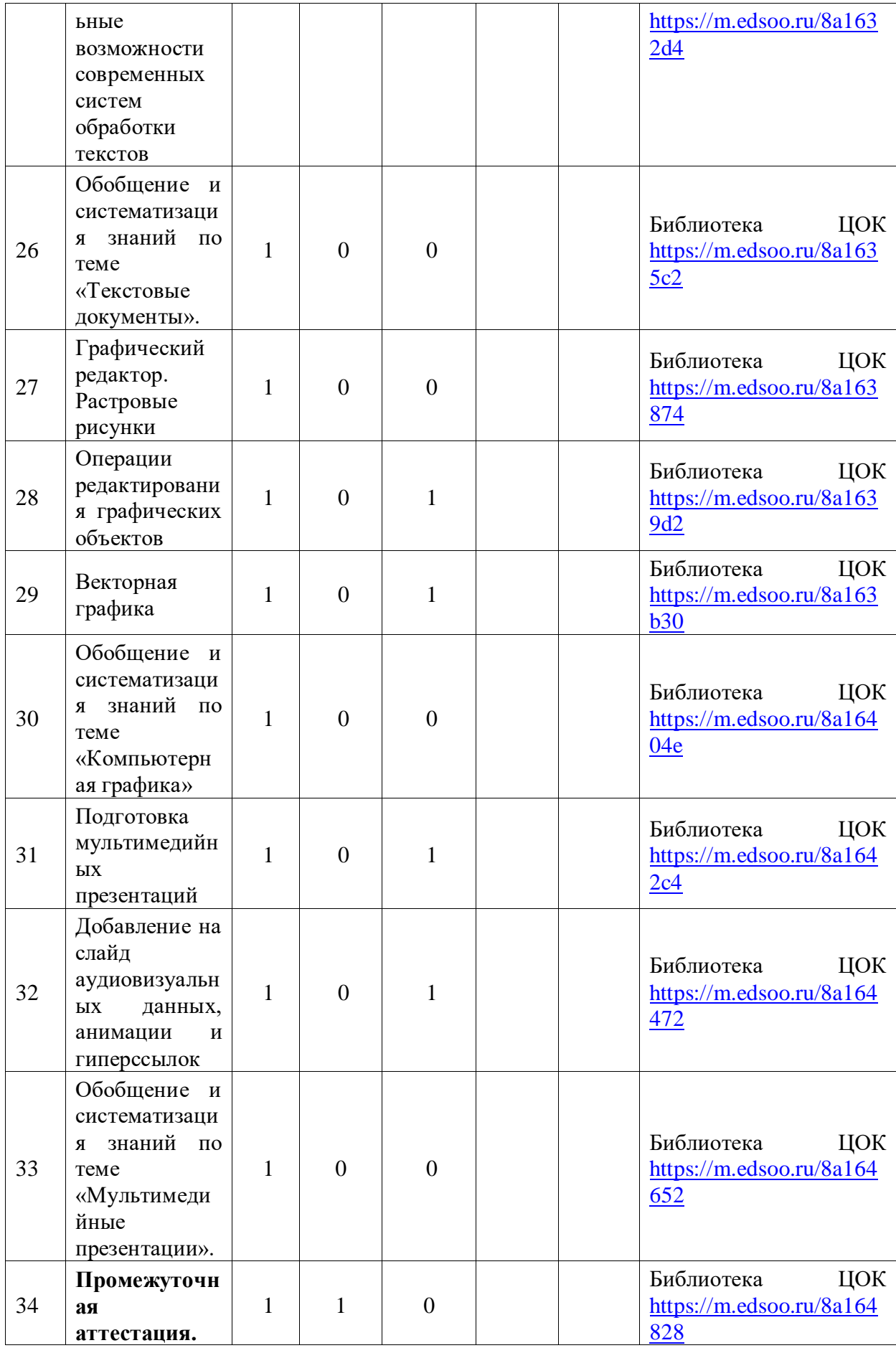

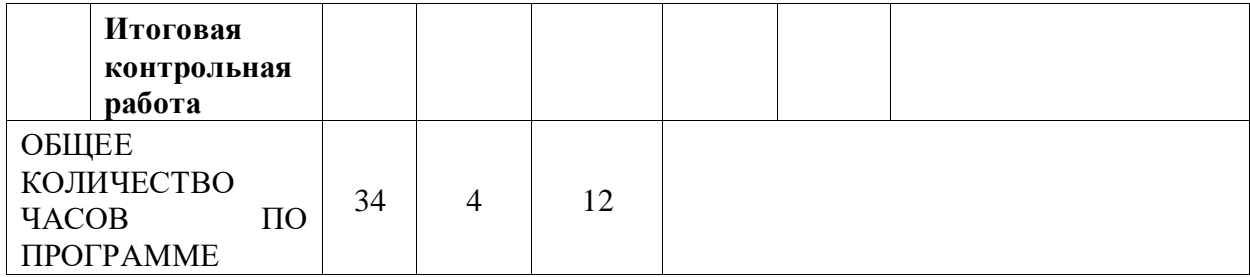

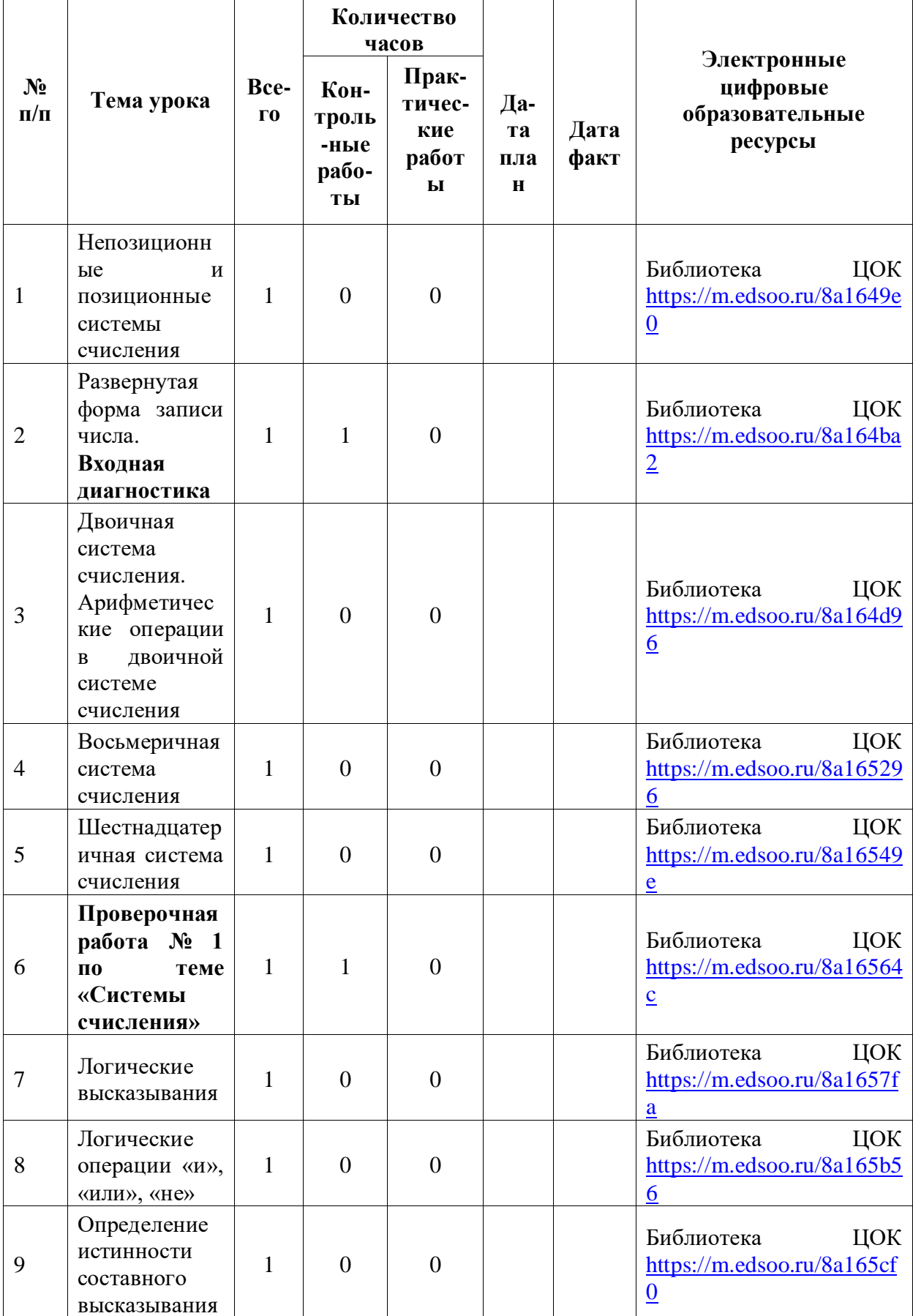

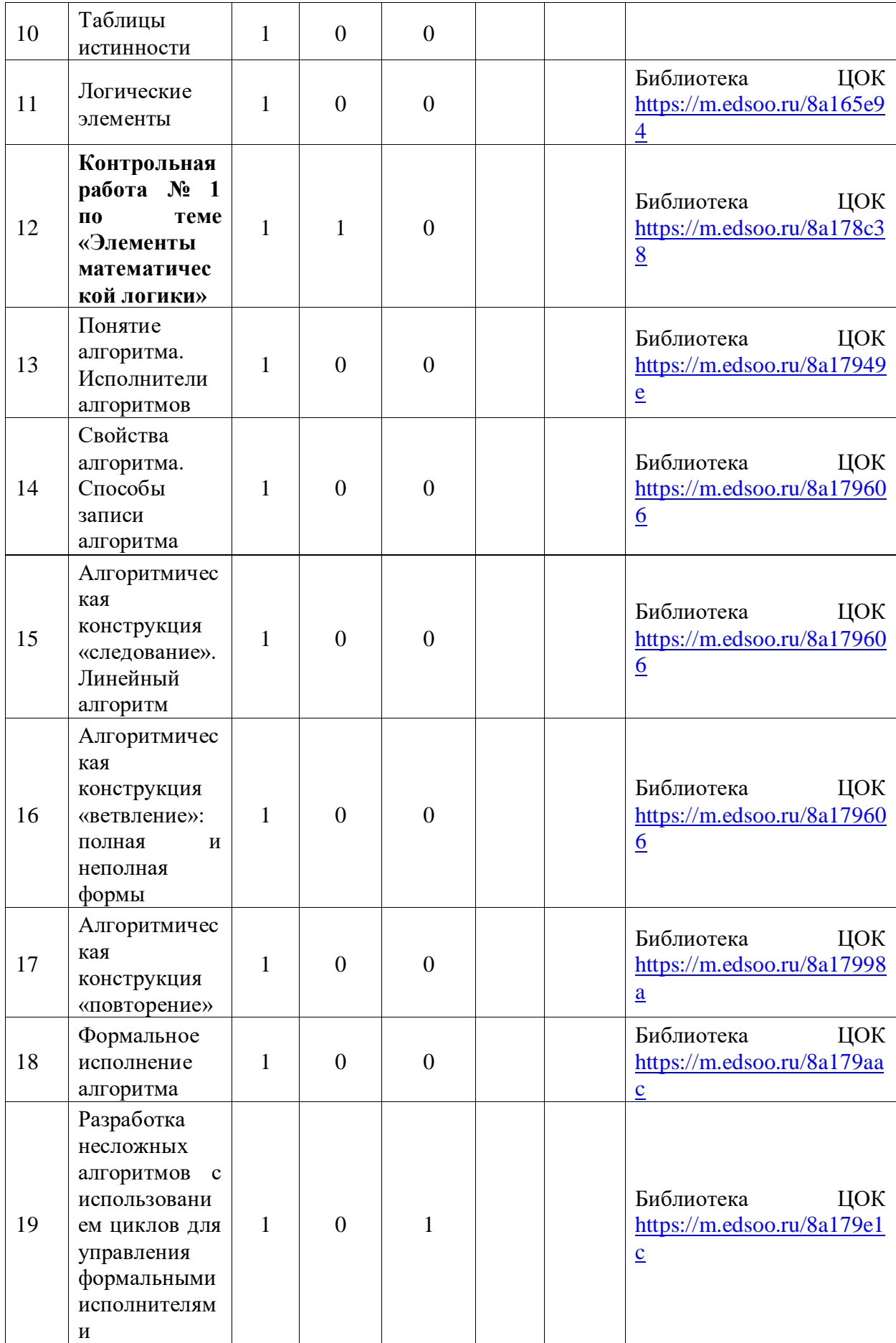

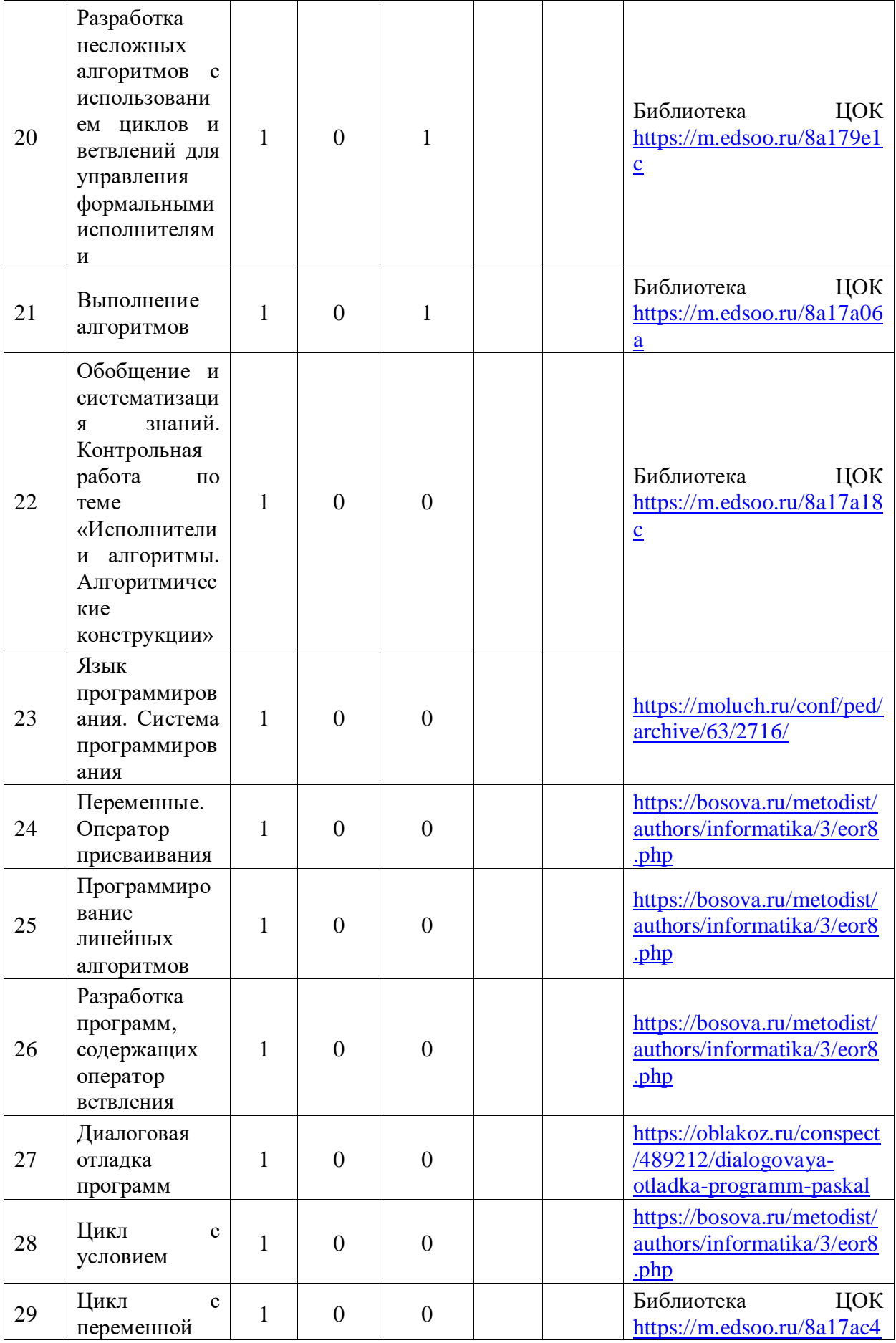

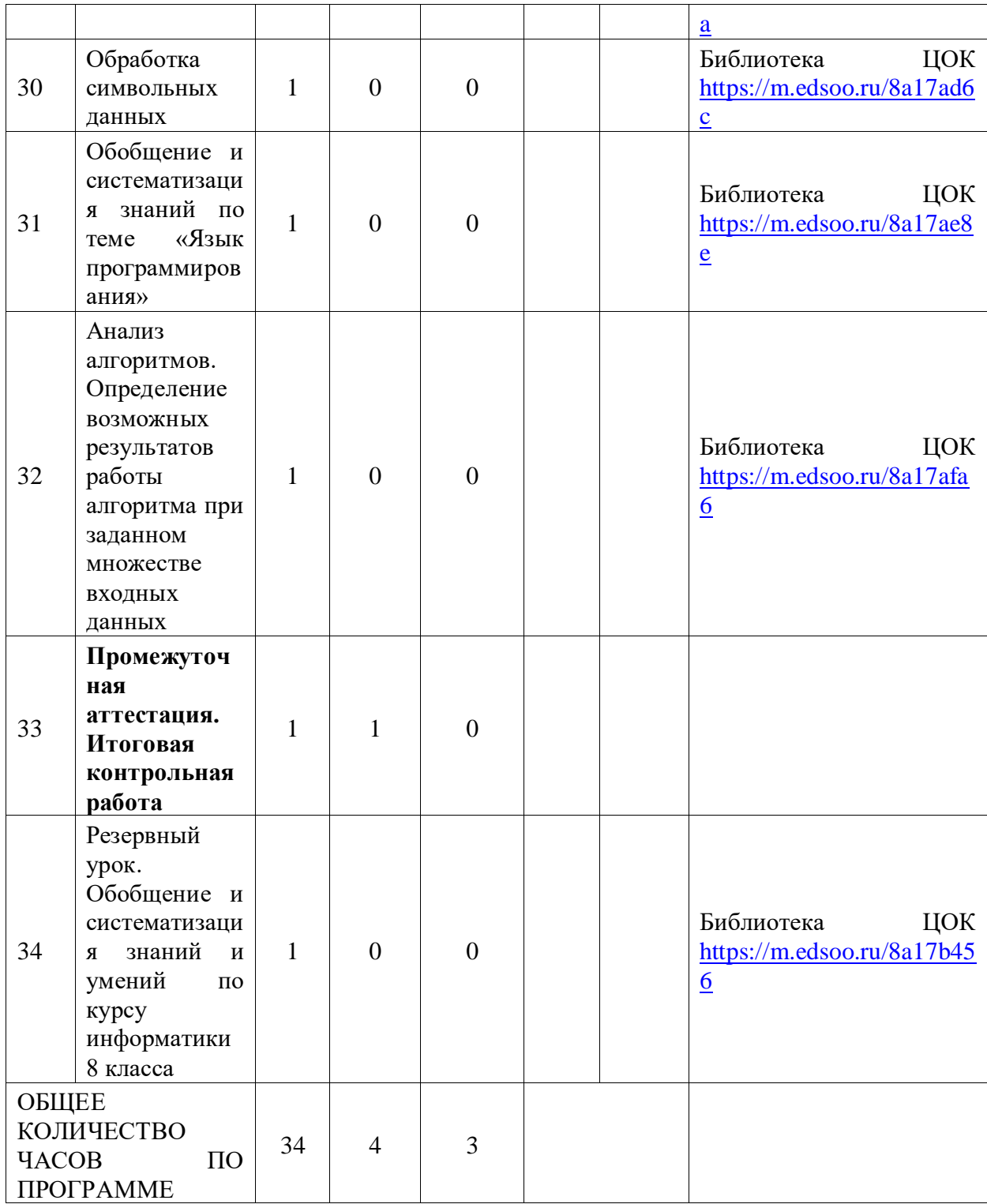

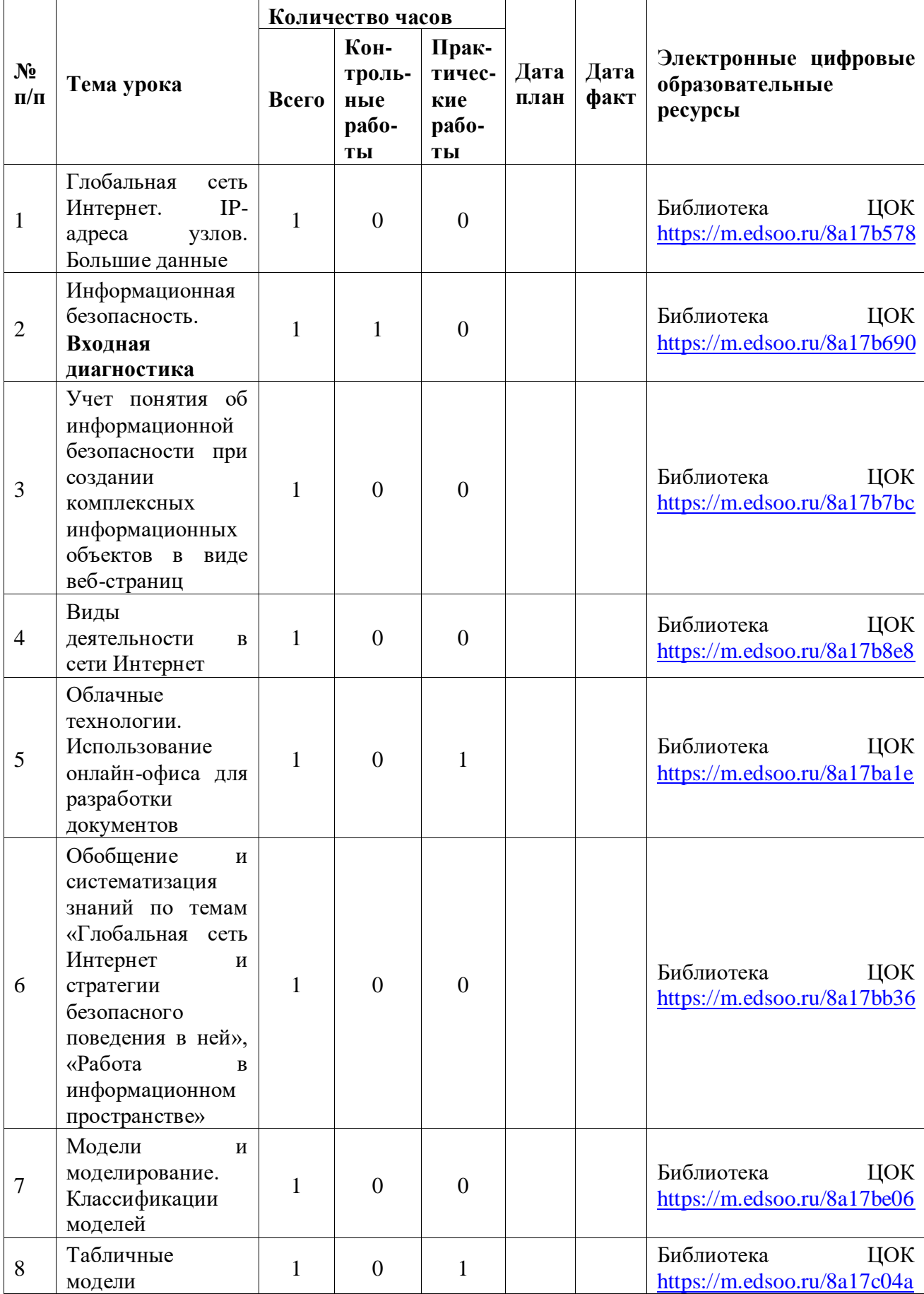

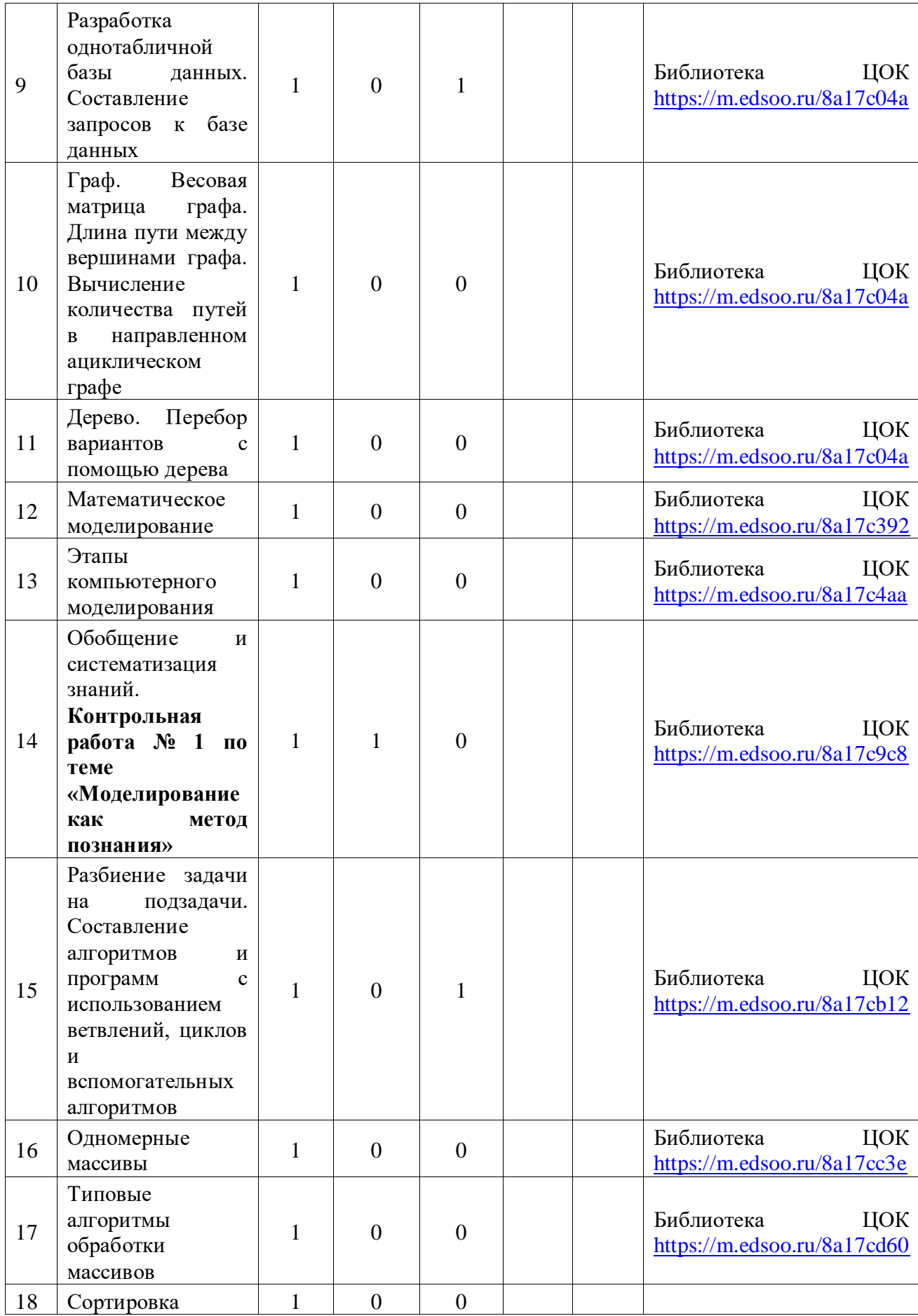

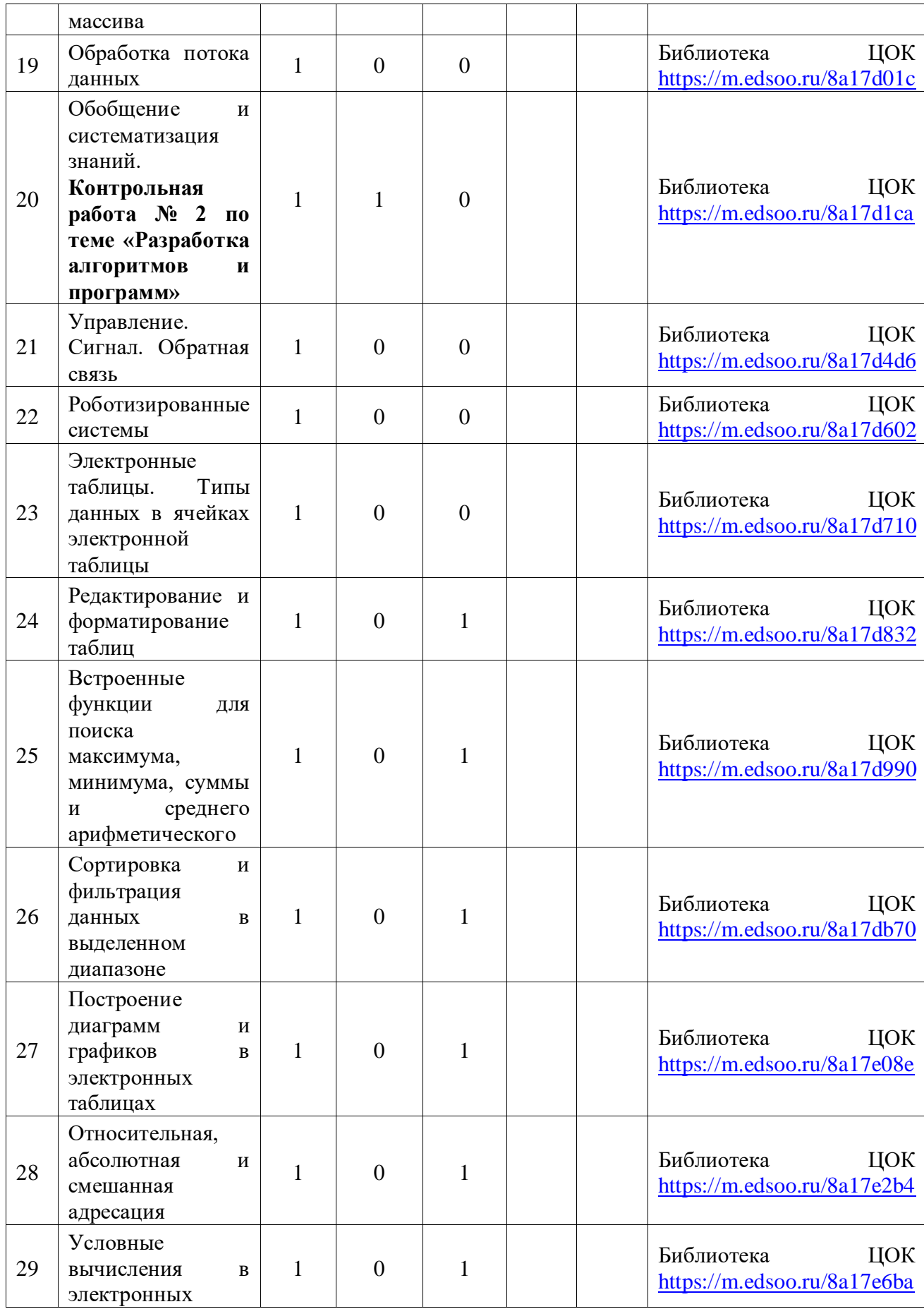

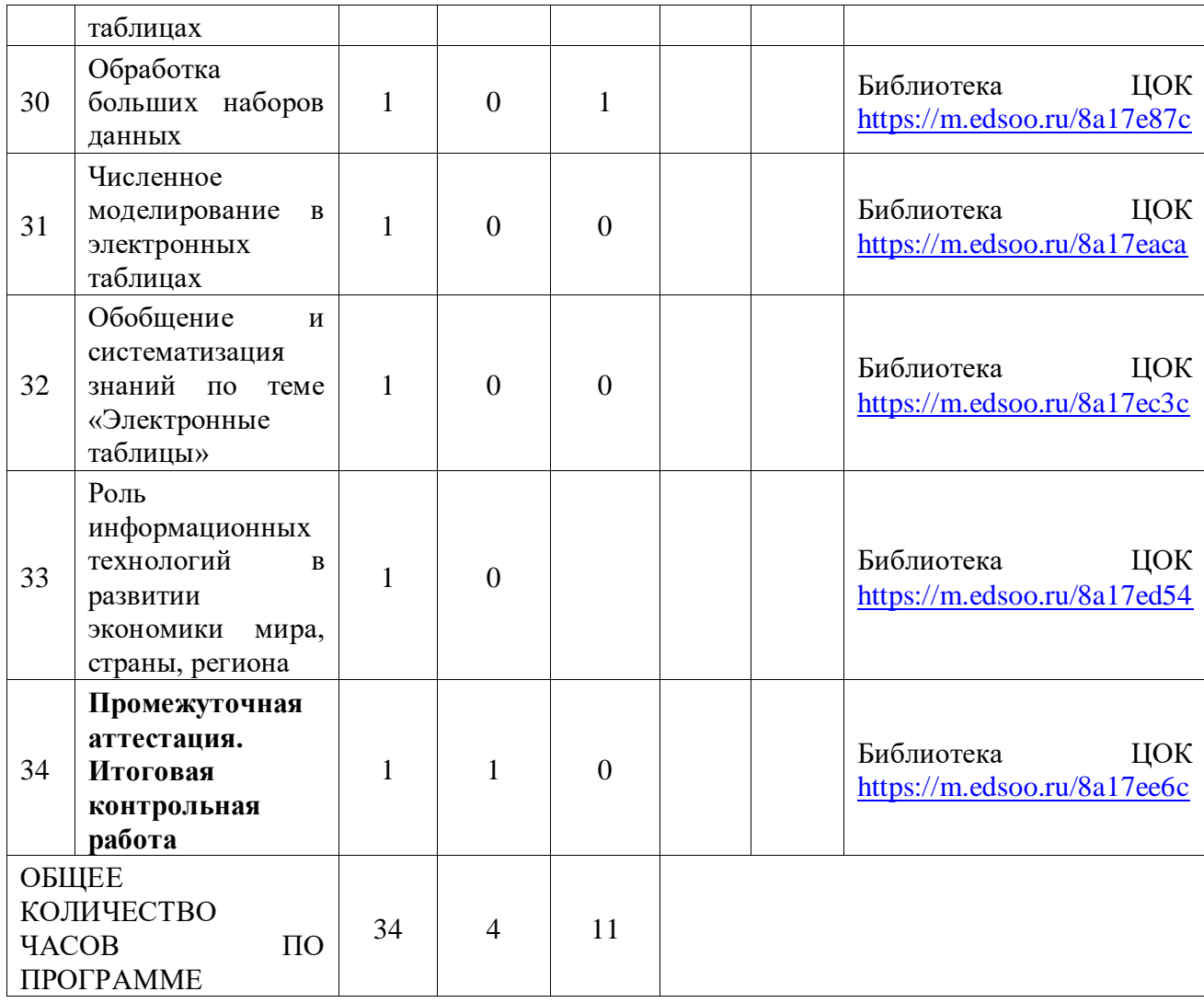

# **УЧЕБНО-МЕТОДИЧЕСКОЕ ОБЕСПЕЧЕНИЕ ОБРАЗОВАТЕЛЬНОГО ПРОЦЕССА**

## **ОБЯЗАТЕЛЬНЫЕ УЧЕБНЫЕ МАТЕРИАЛЫ ДЛЯ УЧЕНИКА**

• Информатика, 7 класс/ Босова Л.Л., Босова А.Ю., Акционерное общество «Издательство

«Просвещение»

- Информатика, 8 класс/ Босова Л.Л., Босова А.Ю., Акционерное общество «Издательство «Просвещение»
- Информатика, 9 класс/ Босова Л.Л., Босова А.Ю., Акционерное общество «Издательство «Просвещение»

## **МЕТОДИЧЕСКИЕ МАТЕРИАЛЫ ДЛЯ УЧИТЕЛЯ**

Информатика (базовый уровень). Реализация ФГОС основного общего образования : мето-

дическое пособие для учителя / Л. Л. Босова. – М. : ФГБНУ «Институт стратегии развития

образования РАО», 2022. – 142 с.: ил

# **ЦИФРОВЫЕ ОБРАЗОВАТЕЛЬНЫЕ РЕСУРСЫ И РЕСУРСЫ СЕТИ ИНТЕРНЕТ**

https://bosova.ru/

https://lbz.ru/metodist/authors/informatika/3/ <https://lesson.edu.ru/05/07>

## Оценочные материалы. 7 класс Стартовая диагностика

## Вариант1

предложение: «Любая часть окружающей действительности, 1. Закончите воспринимаемая человеком как единое целое, называется ... »

- понятием
- объектом
- предметом
- системой

2. Закончите предложение: «Моделью называют объект, имеющий...»

- внешнее сходство с объектом
- все признаки объекта-оригинала
- существенные признаки объекта-оригинала
- особенности поведения объекта-оригинала

3. Укажите примеры информационных моделей:

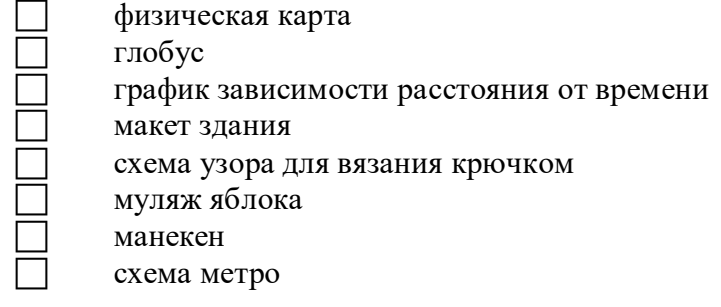

4. Закончите определения. Исполнитель - это

Алгоритм - это

5. Решите задачу табличным способом.

В кафе встретились три друга: скульптор Белов, скрипач Чернов и художник Рыжов. «Замечательно, что у одного из нас белые, у другого черные, а у третьего рыжие волосы, но ни у кого цвет волос не соответствует фамилии», - заметил черноволосый. «Ты прав», сказал Белов. Какого цвета волосы у художника.

6. Пользуясь диаграммой работоспособности в течение рабочей недели, отметьте только истинные высказывания:

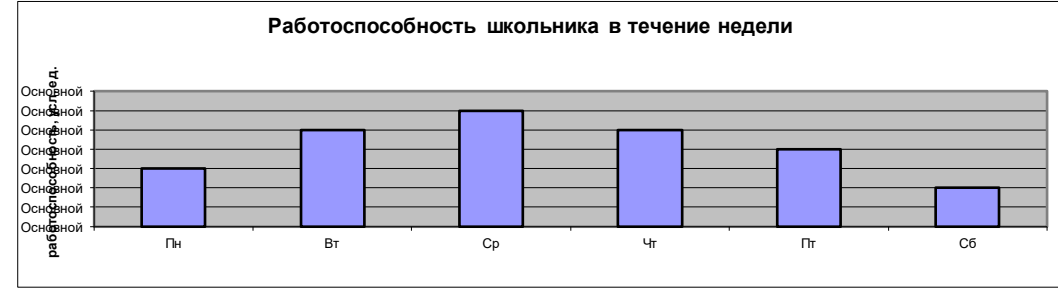

самая высокая работоспособность в понедельник;

работоспособность в среду ниже работоспособности в четверг;

работоспособность во вторник и четверг одинакова;

- самый непродуктивный день суббота;
- работоспособность заметно снижается в пятницу;
- самая высокая работоспособность в среду;
- пик работоспособности в пятницу;
- всю неделю работоспособность одинаковая.

7. Для выполнения задания постройте дерево.

Запишите все возможные двузначные числа, при записи которых используются цифры 2, 8 и 5.

8. Что получится в результате действий исполнителя Чертежник по следующему алгоритму:

> Переведи в точку (1, 1) Опусти перо Повторить 5 раз Сдвинь на вектор (1, 3) Сдвинь на вектор (1, -3) Сдвинь на вектор (-2, 0) Подними перо Сдвинь на вектор (3, 0) Конец

# **Вариант 2**

- 1. Отметьте объекты операционной системы:
	- рабочий стол
	- окно
	- папка
	- файл
		- компьютер
- 2. Закончите предложение: «Можно создавать и использовать …»
	- разные модели объекта
		- единственную модель объекта
		- только натурные модели объекта
- 3. Укажите примеры информационных моделей:
	- физическая карта
	- глобус
	- график зависимости расстояния от времени
- макет здания
- схема узора для вязания крючком
- муляж яблока
- манекен
	- схема метро

4. Закончите определения.

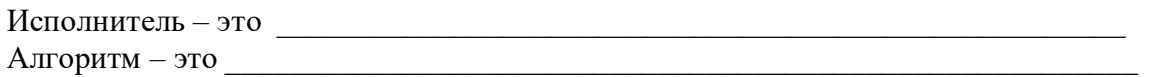

5. Решите задачу табличным способом.

В кафе встретились три друга: скульптор Белов, скрипач Чернов и художник Рыжов. «Замечательно, что у одного из нас белые, у другого черные, а у третьего рыжие волосы, но ни у кого цвет волос не соответствует фамилии», - заметил черноволосый. «Ты прав», сказал Белов. Какого цвета волосы у художника.

6. Пользуясь диаграммой работоспособности в течение рабочей недели, отметьте только истинные высказывания:

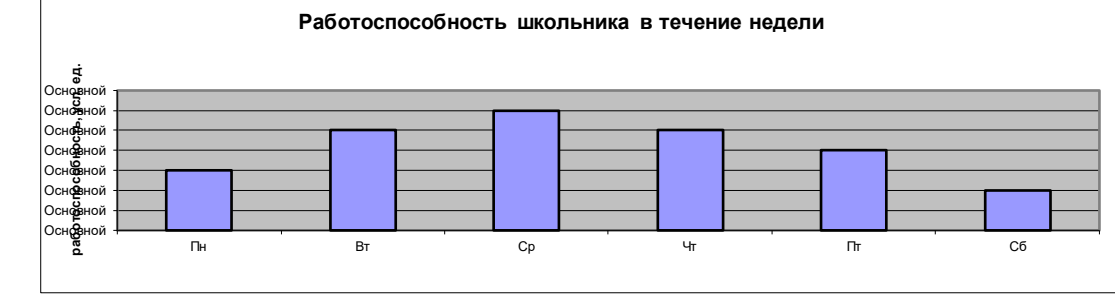

самая высокая работоспособность в понедельник;  $\Box$ 

работоспособность в среду ниже работоспособности в четверг;  $\Box$ 

работоспособность во вторник и четверг одинакова;  $\Box$ 

самый непродуктивный день - суббота;  $\Box$ 

 $\Box$ работоспособность заметно снижается в пятницу;

самая высокая работоспособность в среду;  $\Box$ 

пик работоспособности - в пятницу;  $\Box$ 

всю неделю работоспособность одинаковая.  $\Box$ 

7. Для выполнения задания постройте дерево.

Запишите все возможные двузначные числа, при записи которых используются цифры 2, 8 и 5.

8. Что получится в результате действий исполнителя Чертежник по следующему алгоритму:

```
Переведи в точку (1, 1)
Опусти перо
Повторить 5 раз
  Сдвинь на вектор (1, 3)
  Сдвинь на вектор (1, -3)
  Сдвинь на вектор (-2, 0)
  Подними перо
  Сдвинь на вектор (3, 0)
Конеп
```
# Проверочная работа № 1 «Представление информации». Вариант 1

1. Установите соответствие.

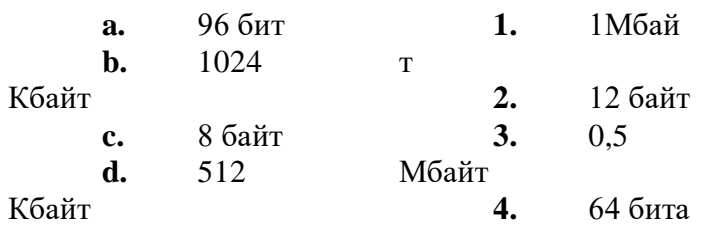

**2.** Скорость передачи данных по некоторому каналу связи равна 256 000 бит/с. Передача данных через это соединение заняла 2 минуты 8 секунд. Определите информационный объём переданных данных в килобайтах.

## **Вариант 2**

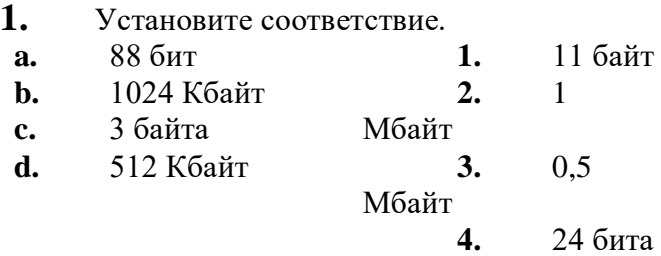

**2.** Скорость передачи данных по некоторому каналу связи равна 512 000 бит/с. Передача данных через это соединение заняла 1 минуту 4 секунды. Определите информационный объём переданных данных в килобайтах.

**3.**

# **Контрольная работа № 1 «Текстовая информация». Вариант 1**

**1.** Алфавит некоторого племени состоит из 8 символов. Сколько бит информации несет написанное с помощью этого алфавита сообщение, состоящее из 56 символов?

**2.** В кодировке КОИ-8 каждый символ кодируется одним байтом. Определите информационный объём сообщения из 30 символов в этой кодировке.

**3.** Какой объём видеопамяти (I) необходим для хранения графического изображения, занимающего весь экран монитора с разрешением 800  $\overline{0}$  600 (K), если глубина цвета равна 24 (i)? Ответ дайте в килобайтах.

**4.** Каков информационный объём в килобайтах моноаудиофайла длительностью звучания 16 секунд при глубине звука 8 бит и частоте 8 кГц?

# **Промежуточная аттестация. Итоговая контрольная работа.**

**1.** Друзья решили зашифровать сообщения из английских букв, записывая вместо каждой буквы её номер в алфавите (без пробелов). Даны четыре шифровки: **189195, 1621185, 61205, 815165**. Только одна из них расшифровывается единственным способом. Найдите её и расшифруйте.

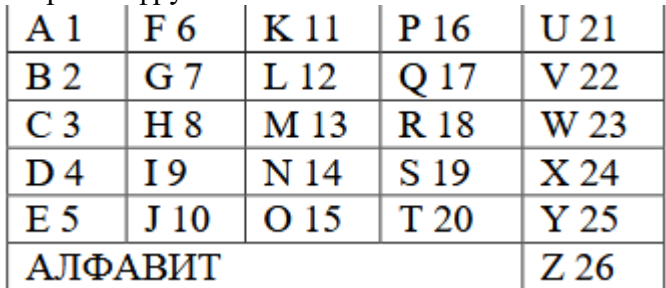

**2.** Скорость передачи данных по некоторому каналу связи равна 256 000 бит/с. Передача данных через это соединение заняла 2 минуты 8 секунд. Определите информационный объём переданных данных в килобайтах

**3.** В некотором каталоге хранился файл Глаголы.doc, имевший полное имя

D:\2019\Иностранный\ Глаголы.doc. В этом каталоге создали подкаталог Английский и переместили в созданный подкаталог файл Глаголы.doc. Каково стало полное имя этого файла после перемещен

**4.** Укажите номера имен файлов, соответствующие маске: ???мир\*.d??

1) всемирная.doсx

2) кумир.doc

3) мирмир.doc

4) замирание.doc

5) микромир.dot

6) примирение.doc

**5.** Фотографию размером 1024 2048 пикселей сохранили в виде несжатого файла. Для хранения информации о цвете каждого пикселя использовали 4 байта.Определите размер получившегося файла в мегабайтах.

**6.** В кодировке КОИ-8 каждый символ кодируется 8 битами. Дима написал текст (в нём нет лишних пробелов):

ОАЭ, Кипр, Тунис, Египет, Таиланд – список популярных у россиян туристических маршрутов.

Ученик вычеркнул из списка название одной страны. Заодно он вычеркнул ставшие лишними запятые и пробелы – два пробела не должны идти подряд. При этом размер нового предложения в данной кодировке оказался на 5 байт меньше, чем размер исходного предложения. Напишите в ответе вычеркнутое название страны.

**7.** Статья, набранная на компьютере, содержит 8 страниц, на каждой странице 32 строки, в каждой строке 40 символов. Определите информационный объём статьи в одной из кодировок Unicode, в которой каждый символ кодируется 16 битами.

# **8 класс**

# **Входная диагностика**

# **1)Самую высокую информационную нагрузку несёт канал:**

- a. осязания
- b. слуха
- c. зрения
- d. обоняния

# **2)Перевод текста с одного языка на другой является процессом:**

- a. хранения информации
- b. передачи информации
- c. обмена
- d. обработки информации

# **3)Принтер предназначен для ...**

- a. Печатания фотографии
- b. Создания чертежей
- c. Распечатки графической и текстовой информации
- d. Комплекта

# **4)Компьютер является универсальным автоматическим устройством для работы с ...**

a. информацией

- b. знаками
- c. сведениями
- d. знаниями
- e. сообщениями

# **5)Виды памяти компьютера...**

- a. Наружная и ОЗУ
- b. Внутренняя и внешняя
- c. Внутренняя и дискета
- d. Собственная и ОЗУ

# **6)Для хранения 2 байтов информации необходимо использовать**

- a. 2 байта памяти
- b. 2 машинных слова
- c. 1 бит памяти
- d. 1 байт памяти

## **7)Информация, хранящаяся на внешнем носителе компьютера под одним**

## **именем**

- a. называется...
- b. данными
- c. каталогом
- d. файлом
- e. блоком

# **8)За основную единицу измерения количества информации принят:**

- a. 1 бит
- b. 1 байт
- c. 1 Кбайт
- d. 1 бод

## **9)Производительность работы компьютера (быстрота выполнения операций) зависит от:**

- a. частоты процессора
- b. размера экрана дисплея
- c. напряжения питания
- d. быстроты нажатия на клавиши

# **10)Чему равны 2 байта?**

- a. 20 бит
- b. 16 бит
- c. 1 Кбайт
- d. 2 бод

## **11)При выключении компьютера вся информация стирается:**

- a. на гибком диске
- b. на CD-ROM диске
- c. на жёстком диске
- d. в оперативной памяти

# **12)Чему равен 1 Кбайт**

- a. 1000 бит
- b. 1000 байт
- c. 1024 байт
- d. 1024 бит

# **13)Каков информационный объём текста, содержащего слово ПРОЦЕССОР, в 8 ми битной кодировке?**

# a. 9 байт

- b. 9 бит
- c. 9 бод
- d. 9 Кбайт

# **14)Чему равен 1 Мбайт?**

- a. 1024 Кбайт
- b. 1000000 байт
- c. 1024 байт
- d. 1000000 бит

# **15)В состав системного блока персонального компьютера входят ...**

- a. микропроцессор, блок питания, внутренняя память, дисководы, контроллеры
- b. микропроцессор, блок питания, внешняя память, клавиатура
- c. монитор, клавиатура, принтер
- d. микропроцессор, дисководы, контроллеры, манипулятор "мышь"

## **16)Главными характеристиками персонального компьютера являются:**

- a. объём внутренней памяти, разрядность процессора, тактовая частота
- b. размер экрана монитора, объём жесткого диска, напряжение системы питания
- c. скорость обмена информацией с внешними устройствами
- d. размер системного блока, размер экрана монитора, удобная клавиатура

## **17)Текстовой редактор Word относится к ...**

- a. операционной системе
- b. системам программирования
- c. прикладному программному обеспечению

# **Спецификация**

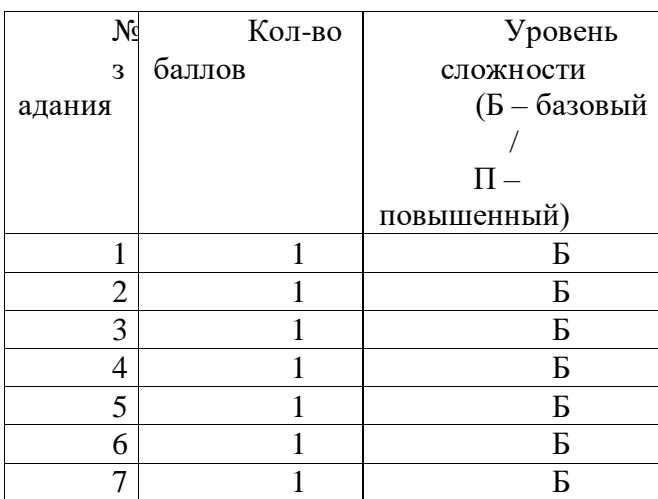

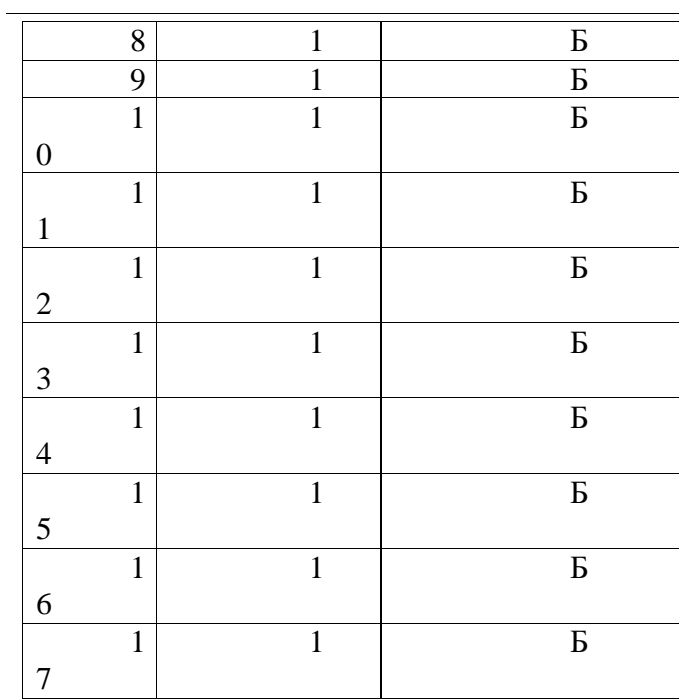

# **Критерии оценивания**

|                | Сумма первичных |
|----------------|-----------------|
| ценка          | баллов          |
| ≪              | $16-17$         |
| $5\%$          |                 |
| ≪              | $13 - 15$       |
| 4 <sub>2</sub> |                 |
| ≪              | $8 - 14$        |
| 3 <sub>w</sub> |                 |

**Проверочная работа №1 по теме «Системы счисления»**

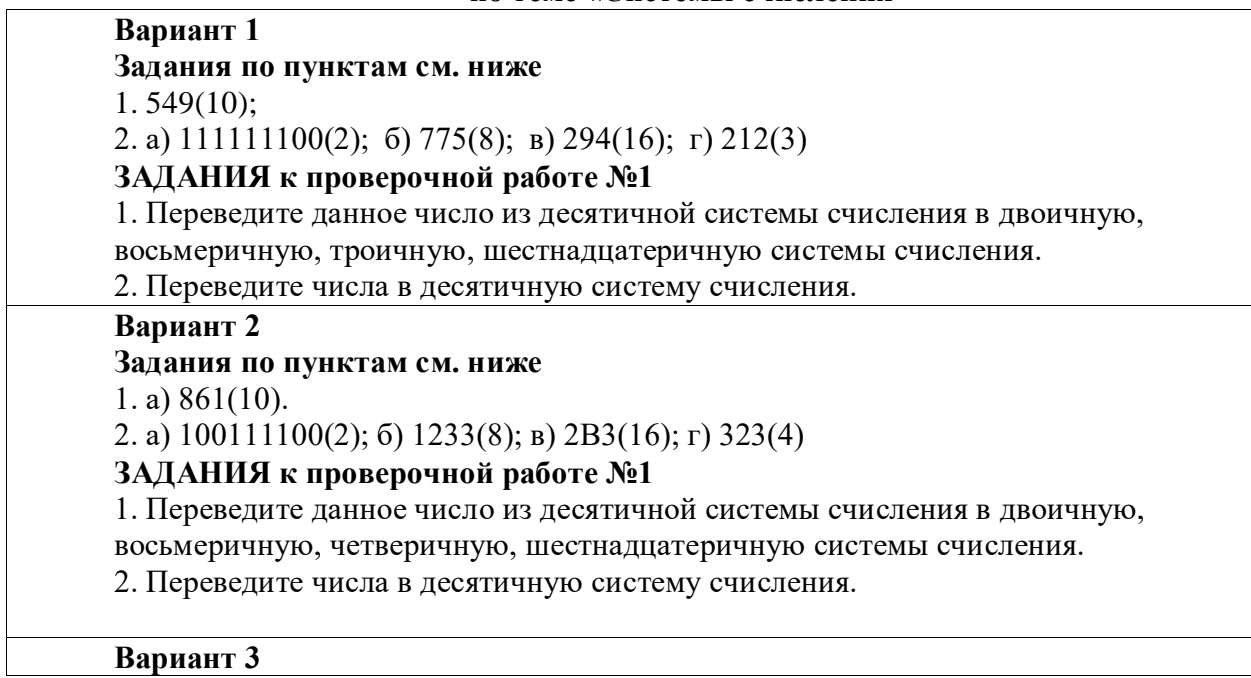

# **Задания по пунктам см. ниже**

1. 640(10).

2. а)  $10000(2)$ ; б)  $1461(8)$ ; в)  $9DA(16)$ ; г)  $421(5)$ 

**ЗАДАНИЯ к проверочной работе №1**

1. Переведите данное число из десятичной системы счисления в двоичную, восьмеричную, пятеричную, шестнадцатеричную системы счисления.

2. Переведите числа в десятичную систему счисления.

# **Вариант 4**

# **Задания по пунктам см. ниже**

1. а) 784(10).

2. а) 1011010(2); б) 376(8); в) 2D9(16); г) 435(6)

**ЗАДАНИЯ к проверочной работе №1**

1. Переведите данное число из десятичной системы счисления в двоичную, восьмеричную, шестеричную, шестнадцатеричную системы счисления.

2. Переведите числа в десятичную систему счисления.

# **Вариант 5**

# **Задания по пунктам см. ниже**

1. 597(10);

2. а) 10110100(2); б) 1317(8); в) 2F4(16); г) 562(7)

# **ЗАДАНИЯ к проверочной работе №1**

1. Переведите данное число из десятичной системы счисления в двоичную,

восьмеричную, семеричную, шестнадцатеричную системы счисления.

2. Переведите числа в десятичную систему счисления.

## **Вариант 6**

# **Задания по пунктам см. ниже**

1. 437(10).

2. а) 100010(2); б) 1762(8); в) 3D2(16); г) 874(9)

# **ЗАДАНИЯ к проверочной работе №1**

1. Переведите данное число из десятичной системы счисления в двоичную, восьмеричную, девятеричную, шестнадцатеричную системы счисления.

2. Переведите числа в десятичную систему счисления.

# **Вариант 7**

# **Задания по пунктам см. ниже**

1. 515(10).

2. а)  $100010(2)$ ; б)  $1714(8)$ ; в) $3D6(16)$ ; г)  $220(3)$ 

# **ЗАДАНИЯ к проверочной работе №1**

1. Переведите данное число из десятичной системы счисления в двоичную, восьмеричную, троичную, шестнадцатеричную системы счисления.

2. Переведите числа в десятичную систему счисления.

# **Вариант 8**

**Задания по пунктам см. ниже** 1. 626(10).

2. а) 1111001110(2); б) 1721(8); в) ЗС9(16); г) 254(5).

**ЗАДАНИЯ к проверочной работе №1**

1. Переведите данное число из десятичной системы счисления в двоичную,

восьмеричную, пятеричную, шестнадцатеричную системы счисления. 2. Переведите числа в десятичную систему счисления.

## **Вариант 9**

**Задания по пунктам см. ниже** 1. 796(10). 2. .а) 11101101(2) б) 1046(8); в) 388(16); г) 542(6) **ЗАДАНИЯ к проверочной работе №1**

1. Переведите данное число из десятичной системы счисления в двоичную, восьмеричную, шестеричную, шестнадцатеричную системы счисления.

2. Переведите числа в десятичную систему счисления.

## **Вариант 10**

**Задания по пунктам см. ниже**

1. 855(10).

2. а) 11001101(2); б) 1675(8); в) 94Е(16); г) 516(7)

## **ЗАДАНИЯ к проверочной работе №1**

1. Переведите данное число из десятичной системы счисления в двоичную, восьмеричную, семеричную, шестнадцатеричную системы счисления.

2. Переведите числа в десятичную систему счисления.

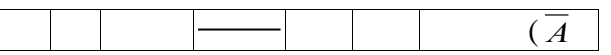

# **Контрольная работа № 1 по теме «Элементы математической логики» Вариант № 1**

1. Какое логическое действие называется *дизъюнкцией?*

а) логическое умножение; б) отрицание;

в) вычитание;  $\Gamma$ ) логическое сложение.

2. Спомощью таблицы истинности получите результат логической функции  $\overline{A}$  vB:

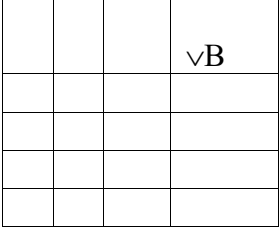

3. Что такое *логика?*

а) это наука о суждениях и рассуждениях;

б) это наука, изучающая законы и методы накопления, обработки и сохранения информации с помощью ПК;

в) это наука о формах и способах человеческого мышления и, в частности, о законах доказательных рассуждений.

4. Определите, является ли данное выражение логическим тождеством? Для этого постройте таблицу истинности для данного равенства.

 $(A\vee B) = (\overline{A}) \wedge (\overline{B})$ 

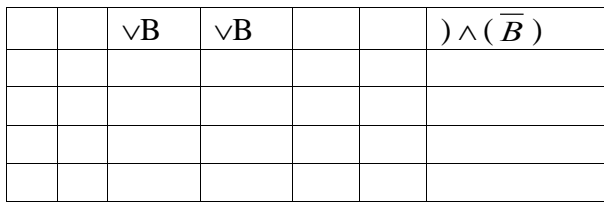

Какому логическому элементу соответствует логическая схема?

а) дизъюнкция; б) конъюнкция; в) отрицание; г) импликация.

# 6. Для каких из приведённых чисел ЛОЖНО высказывание:  **(число < 75) И НЕ (число чётное)**

а) 46; б) 53; в) 80; г) 69; д) 75

7. Задача. Кондратьев, Давыдов и Федоров живут на одной улице. Один из них столяр, другой - моряк, третий - водопроводчик. Известно что: Федоров и Кондратьев - родственники. Недавно моряк попросил столяра починить кое-что у него дома за вполне приличную плату. Столяр обещал зайти, но не пришел в условленный час. Моряк сам пошел к нему домой, но домашние столяра сказали, что тот ушел к внезапно заболевшему водопроводчику.

Известно также, что Федоров никогда не слышал о Давыдове. Кто чем занимается? Решите задачу с помощью таблицы.

# **Вариант 2.**

- 1. 1.Выпиши номера истинных высказываний:
- 1) Число 376 четное и трехзначное.
- 2) Неверно, что Земля вращается вокруг Солнца.
- 3) Таблицу умножения начинают изучать в старших классах.
- 4) Некоторые млекопитающие не живут на суше.
- 5) Крокодилы живут в Антарктиде.

# <sup>2. 2.Вычисли</sup> $((1 & 0) \vee 1)$  &  $(1 \vee A)$ .

3. 3.Составь таблицу истинности для следующей логической функции

# $F = (X \& \neg Y) \vee (\neg X \& Y).$

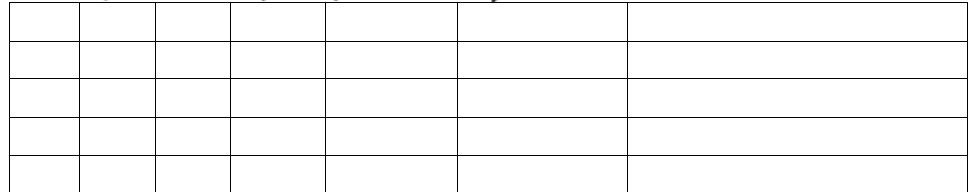

# 4. 4.Реши задачу табличным способом

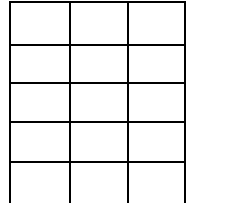

Богини Гера, Афина и Афродита пришли к юному Парису, чтобы тот решил, кто из них прекраснее. Представ перед Парисом, богини высказали следующие утверждения:

Афродита: «Я самая прекрасная».

Афина: «Афродита не самая прекрасная».

Гера: «Я самая прекрасная».

Афродита: «Гера не самая прекрасная».

Афина: «Я самая прекрасная».

Парис предположил, что все утверждения прекраснейшей из богинь истинны, а все утверждения двух других богинь ложны. Мог ли Парис вынести решение, кто прекраснее из богинь?

#### **Вариант 3.**

- 1. 1.Выпиши номера истинных высказываний:
- 6) Число 376 четное и трехзначное.
- 7) Неверно, что Земля вращается вокруг Солнца.
- 8) Таблицу умножения начинают изучать в старших классах.
- 9) Некоторые млекопитающие не живут на суше.

Крокодилы живут в Антарктиде.

# <sup>2. 2.Вычисли</sup> $((1 & 0) \vee 1)$  &  $(1 \vee A)$ .

3. 3.Составь таблицу истинности для следующей логической функции  $F = (X \& \neg Y) \vee (\neg X \& Y).$ 

4. 4.Реши задачу табличным способом

Богини Гера, Афина и Афродита пришли к юному Парису, чтобы тот решил, кто из них прекраснее. Представ перед Парисом, богини высказали следующие утверждения:

Афродита: «Я самая прекрасная».

Афина: «Афродита не самая прекрасная».

Гера: «Я самая прекрасная».

Афродита: «Гера не самая прекрасная».

Афина: «Я самая прекрасная».

Парис предположил, что все утверждения прекраснейшей из богинь истинны, а все утверждения двух других богинь ложны. Мог ли Парис вынести решение, кто прекраснее из богинь?

## **Промежуточная аттестация. Итоговая контрольная работа. Вариант 1.**

**1** Определи значения переменных **a** и **b** после выполнения фрагмента алгоритма

 $a := 6*12 + 3$ ;  $b := (a \div 10) + 5$ ;  $a := (b \mod 10) + 1$ ;

**2** Переведи десятичное число 135<sup>10</sup> в двоичную и восьмеричную систему счисления.

- **3** Переведи двоичное число 1000012 в десятичную систему счисления.
- **4** Преобразуй единицу измерения информации

40960 бит = ? Кбайт.

**5** В одной из кодировок Unicode каждый символ кодируется 2 байтами. Вася написал текст (в нем нет лишних пробелов):

«Геометрия, физика, информатика, химия, биология, история, МХК – школьные предметы».

Ученик вычеркнул из списка название одного предмета. Заодно он вычеркнул ставшие лишними запятые и пробелы – два пробела не должны идти подряд. При этом размер нового предложения в данной кодировке оказался на 128 бит меньше, чем размер исходного предложения. Напишите в ответе вычеркнутое название школьного предмета.

#### **Вариант 2.**

**1** Определи значения переменных a и b после выполнения фрагмента алгоритма

 $a := 42;$  $b := 14$ ;  $a := a$  div b;  $b := a * b$ ;

**2** Переведи десятичное число  $a := b$  div a; **интриб** и шестнадцатеричную систему счисления.

**3** Переведи двоичное число 1001101<sup>2</sup> в десятичную систему счисления.

**4** Преобразуй единицу измерения информации

5 Кбайт = ? бит

**5** В одной из кодировок Unicode каждый символ кодируется 2 байтами. Иван написал текст (в нем нет лишних пробелов):

«Январь, февраль, март, апрель, май, июнь, июль, август, сентябрь, октябрь, ноябрь, декабрь – месяцы года».

Ученик вычеркнул из списка название одного месяца. Заодно он вычеркнул ставшие лишними запятые и пробелы – два пробела не должны идти подряд. При этом размер нового предложения в данной кодировке оказался на 128 бит меньше, чем размер исходного предложения. Среди месяцев, имеющих одинаковое количество букв, Иван вычеркивает последний по порядку. Напишите в ответе вычеркнутое название месяца

#### **9 класс**

## **Входная диагностика**

#### **Вариант 1**

## **Часть А** (задание с выбором ответа)

1. За минимальную единицу измерения количества информации принимают:

1) байт

2) пиксель

3) бит

4) бот

2. Шахматная доска состоит из 64 полей: 8 столбцов, 8 строк. Какое количество бит потребуется для кодирования одного шахматного поля?

 $2) 5$ 

 $3)6$ 

 $4)7$ 

3. Получено сообщение, информационный объем которого равен 32 битам. Чему равен этот объем в байтах?

 $1) 5$ 

- $2) 2$
- $3) 3$
- $4)4$

4. Устройство, выполняющее арифметические и логические операции и управляющее другими устройствами компьютера, называется:

- 1) контроллер
- 2) клавиатура
- 3) монитор
- 4) процессор
- 5. Файп  $-$  это:
- 1) программа в ОП
- 2) программа или данные на диске, имеющие имя
- 3) единица измерения информации
- 4) текст, распечатанный на принтере

6. Программы, управляющие оперативной памятью, процессором, внешними устройствами и обеспечивающие возможность работы других программ, называют:

- 1) утилиты
- 2) драйверы
- 3) операционные системы
- 4) системы программирования

7. Какое из устройств предназначено для ввода информации:

- $1)$  процессор;
- 2) принтер;
- 3) клавиатура;
- 4) монитор.

8. Текстовый редактор - программа, предназначенная для:

- 1) создания, редактирования и форматирования текстовой информации;
- 2) работы с изображениями в процессе создания игровых программ;
- 3) управление ресурсами ПК при создании докЗументов;
- 4) автоматического перевода с символьных языков в машинные коды.
- 9. Курсор это:
	- 1) устройство ввода текстовой информации;
	- 2) клавиша на клавиатуре;
	- 3) наименьший элемент отображения на экране;
- 4) метка на экране монитора, указывающая позицию, в которой будет отображен

текст, вводимый с клавиатуры.

10. Элементарным объектом, используемым в растровом графическом редакторе, является:

- 1) точка экрана (пиксель);
- 2) прямоугольник;
- 3) круг;
- 4) палитра цветов.

11. Под носителем информации обычно понимают:

- 1) линию связи;
- 2 )параметр информационного процесса;
- 3) компьютер;

 4 )материальный носитель, который можно использовать для записи, хранения и (или) передачи информации.

- 12. К внешним запоминающим устройствам относится:
	- 1) процессор;
	- 2) дискета;
	- 3) монитор;
	- 4) оперативная память.
- 13. В какой из групп перечислены устройства вывода информации?
- 1) принтер, винчестер, мышь;
	- 2) винчестер, лазерный диск, модем;
	- 3) монитор, принтер, звуковые колонки;
	- 4) ни один из ответов не верен.
- 14. В какой из групп перечислены устройства ввода информации?
	- 1) Винчестер, лазерный диск, модем;
	- 2) монитор, принтер, плоттер, звуковые колонки;
	- 3) клавиатура, джойстик, сканер;
	- 4) ни один из ответов не верен.
	- 15. Установите тип файлов со следующими расширениями: \*.txt, \*.dос. 1) Исполняемые файлы;
		- 2) графические файлы;
		- 3) текстовые документы;
		- 4) ни один из ответов не верен.

16. Чему равен 1 Кбайт?

- 1) 1000 бит;
- 2) 1000 байт;
- 3) 1024 бит;
- 4) 1024 байт.
- 17. Панель задач служит для
	- 1) переключения между запущенными приложениями
	- 2) завершения работы WINDOWS
	- 3) обмена данными между приложениями
	- 4) запуска программ DOS
	- 5) просмотра каталогов
- 18. Файл [tetris.com](http://tetris.com/) находится на диске С: в каталоге GAMES, который является

# подкаталогом каталога DAY. Выбрать полное имя файла:

- 1) [C:\tetris.com\GAMES\DAY](file:///C:/tetris.com/GAMES/DAY)
- 2) [C:\GAMES\tetris.com](file:///C:/GAMES/tetris.com)
- 3) [C:\DAY\GAMES\tetris.com](file:///C:/DAY/GAMES/tetris.com)
- 4) [C:\GAMES\DAY\tetris.com](file:///C:/GAMES/DAY/tetris.com)
- 5) [C:\GAMES\tetris.com](file:///C:/GAMES/tetris.com)
- 19. Полное имя файла: c:\books\raskaz.txt. Каково расширение файла?
	- 1) books\raskaz;.
	- 2) raskaz.txt;
	- 3) books\raskaz.txt;
	- 4) txt.

## 20. В прикладное ПО входят:

- 1) языки программирования
- 2) операционные системы
- 3) диалоговая оболочка
- 4) совокупность всех программ, установленных на компьютере,
- 5) текстовые редакторы

21. Файл line.exe находится на диске С: в каталоге GAMES, который является подкаталогом каталога MY. Выбрать полное имя файла:

- 1) [C:\line.exe\GAMES\MY](file:///C:/line.exe/GAMES/MY)
- 2) [C:\GAMES\lines.exe](file:///C:/GAMES/lines.exe)<br>3) C:\MY\GAMES\lines
- [C:\MY\GAMES\lines.exe](file:///C:/MY/GAMES/lines.exe)
- 4) [C:\GAMES\MY\lines.exe](file:///C:/GAMES/MY/lines.exe)
- 5) [C:\GAMES\lines.exe](file:///C:/GAMES/lines.exe)

22. Перемещаясь из одного каталога в другой пользователь последовательно посетил каталоги **DOC, USER, SCHOOL, A:\, LETTER, INBOX**. Каково полное имя каталога, в котором оказался пользователь?

## 1) **INBOX**

# 2) **A:\LETTER\INBOX**

- 3) **A:\SCHOOL\USER\DOC**
- 4) **LETTER\INBOX**

## **Часть В** (задания с кратким ответом)

23. Запишите полный путь к файлу «Интернет» в иерархической файловой системе:

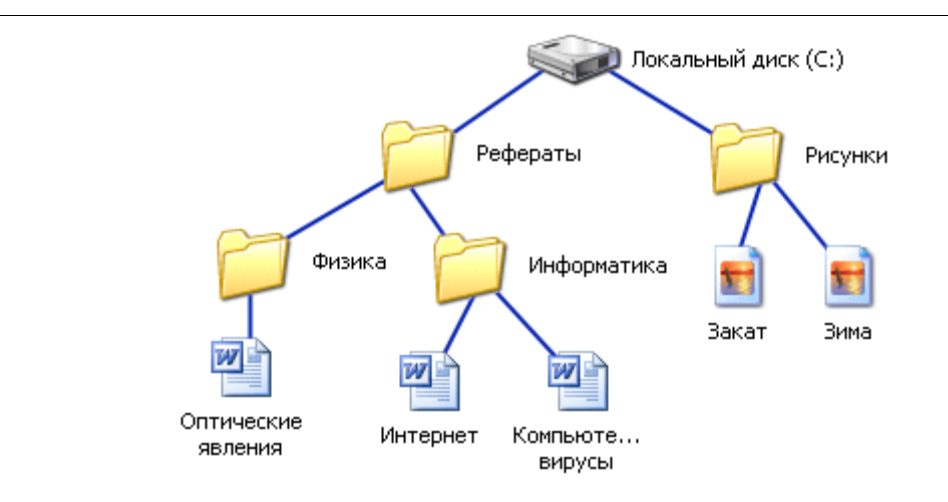

## 24. Запишите тип и размер используемого в тексте шрифта.

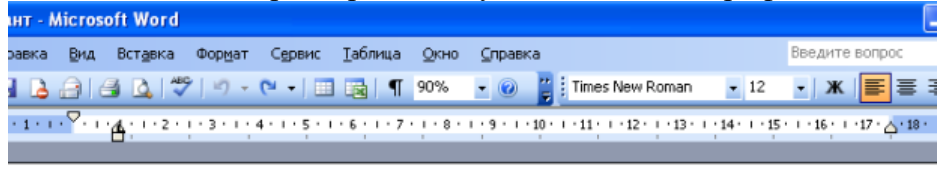

« » мая 2010 года

Директор школы:

«Утверж даю» Бобина В.В.

#### Экзаменационная работа для проведения итоговой аттестации

учащихся 9 класса по информатике в 2009/10 учебном году

Вариант 1

Часть Д (задание с выбором ответа)

1. За минимальную единицу измерения количества информации принимают:

25. Запишите номер открытой страницы и количество страниц документа.

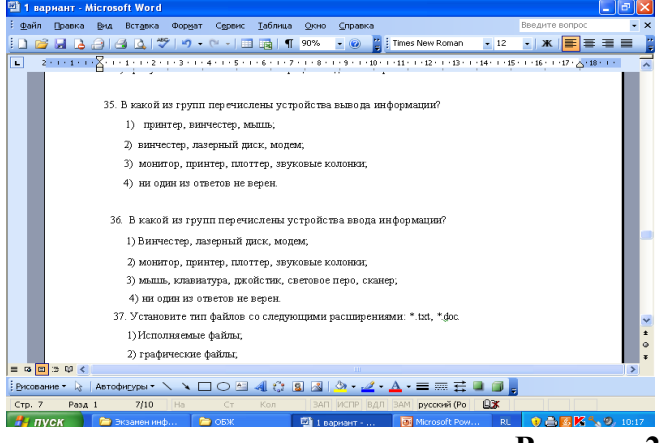

## **Вариант 2**

#### **Часть А** (задание с выбором ответа)

1. Устройство, выполняющее арифметические и логические операции и управляющее другими устройствами компьютера, называется:

- 1) контроллер
- 2) процессор
- 3) монитор

4) клавиатура

2. Файл  $-$  это:

1) программа в ОП

2) текст, распечатанный на принтере

3) единица измерения информации

4) программа или данные на диске, имеющие имя

3. Программы, управляющие оперативной памятью, процессором, внешними устройствами и обеспечивающие возможность работы других программ, называют:

1) операционные системы

2) драйверы

3) утилиты

4) системы программирования

4. Получено сообщение, информационный объем которого равен 24 битам. Чему равен этот объем в байтах?

 $1)$  5

 $2) 2$ 

 $3) 3$ 

 $4)4$ 

5. За минимальную единицу измерения количества информации принимают:

1) бит

2) пиксель

3) байт

 $4)$   $6$ or

6. Шахматная доска состоит из 16 полей: 4 столбцов, 4 строк. Какое количество бит потребуется для кодирования одного шахматного поля?

 $1)4$ 

 $2)6$ 

 $3) 5$ 

 $4)7$ 

7. Какое из устройств предназначено для вывода информации:

 $1)$  процессор;

2) сканер;

3) клавиатура;

4) монитор.

8..... Перевод текста с одного языка на другой является процессом:

 $1)$ хранения информации;

 $(2)$ передачи информации;

 $3)$ поиска информации;

обработки информации; 4)

 $5)$ обмена 9. Текстовый редактор – программа, предназначенная для:

- 1) управления ресурсами ПК при создании документов;
- 2) работы с изображениями в процессе создания игровых программ;
- 3) создания, редактирования и форматирования текстовой информации;
- 4) автоматического перевода с символьных языков в машинные коды.

10. Курсор – это:

1) устройство ввода текстовой информации;

2) клавиша на клавиатуре;

 3) метка на экране монитора, указывающая позицию, в которой будет отображен текст, вводимый с клавиатуры;

4) наименьший элемент отображения на экране;

- 11. Выбрать действие, относящееся к форматированию текста:
	- 1) копирование фрагментов текста
	- 2) исправление опечаток
	- 3) проверка орфографии
	- 4) изменение размера шрифта
	- 5) перемещение фрагментов текста

12. Элементарным объектом, используемым в растровом графическом редакторе, является:

- 1) прямоугольник;
- 2) точка экрана (пиксель);
- 3) круг;
- 4) палитра цветов.
- 13. Под носителем информации обычно понимают:
	- 1) линию связи;

 2) материальный объект, который можно использовать для записи, хранения и (или) передачи информации;

- 3) компьютер;
- 4) параметр информационного процесса;
- 14. Чему равен 1 Мбайт?
- 1) 1024 байт;
- 2) 1024 Кбайт;
- 3) 1024 бит;
- 4) 1000 бит;

15. К внешним запоминающим устройствам относится:

- 1) процессор;
- 2) монитор;
- 3) дискета;
- 4) оперативная память.

16. В какой из групп перечислены устройства вывода информации?

2) принтер, винчестер, мышь;

- 2) винчестер, лазерный диск, модем;
- 3) монитор, принтер, звуковые колонки;
- 4) ни один из ответов не верен.

# 17. В какой из групп перечислены устройства ввода информации?

- 2) Винчестер, лазерный диск, модем;
- 2) монитор, принтер, плоттер, звуковые колонки;
- 3) клавиатура, джойстик, сканер;
- 4) ни один из ответов не верен.
- 18. Установите тип файлов со следующими расширениями: \*.jpg, \*.bmp. 2) текстовые документы;
- 2) графические файлы;
- 3) исполняемые файлы;
- 4) ни один из ответов не верен.

19. Компьютер - это...

1) универсальное устройство для передачи информации

2) автоматическое программно-управляемое устройство для работы с любым видов информации

3) устройство для вывода информации на печать

4) устройство для считывания информации с электронных носителей

20. Полный путь файлу: c:\books\raskaz.txt. Каково имя файла?

- 5) books\raskaz;.
- 6) raskaz.txt;
- 7) books\raskaz.txt;
- 8) txt.

21. В некотором каталоге хранился файл Задача5. После того, как в этом каталоге создали подкаталог и переместили в созданный подкаталог файл Задача5, полное имя файла стало Е:\Класс9\Физика\Задачник\Задача5. Каково было полное имя этого файла до перемещения?

1) Е:\Физика\Задачник\Задача5

2) Е:\Физика\Задача5

3) Е:\Класс9\Задачник\Задача5

4) Е:\Класс9\Физика\Задача5

**Часть В** (задания с кратким ответом)

22. Запишите тип и размер используемого в тексте шрифта.

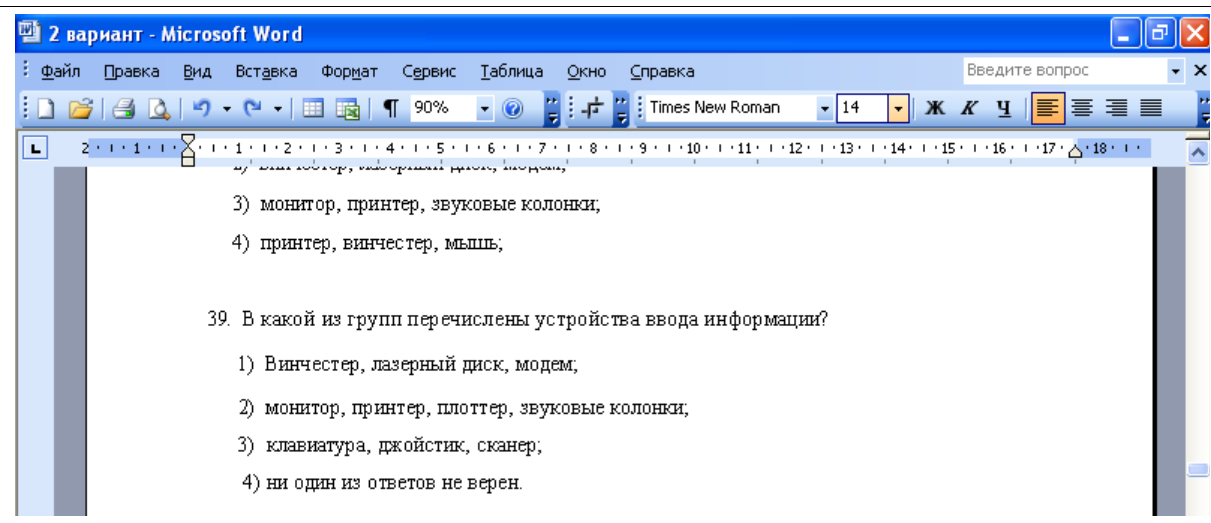

# 23. По какому краю выровнен текст?

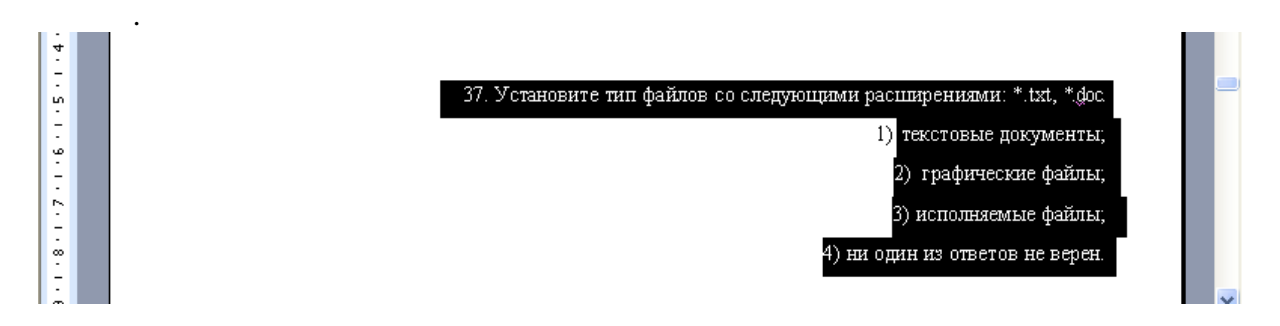

# 24. Запишите номер открытой страницы и количество страниц документа.

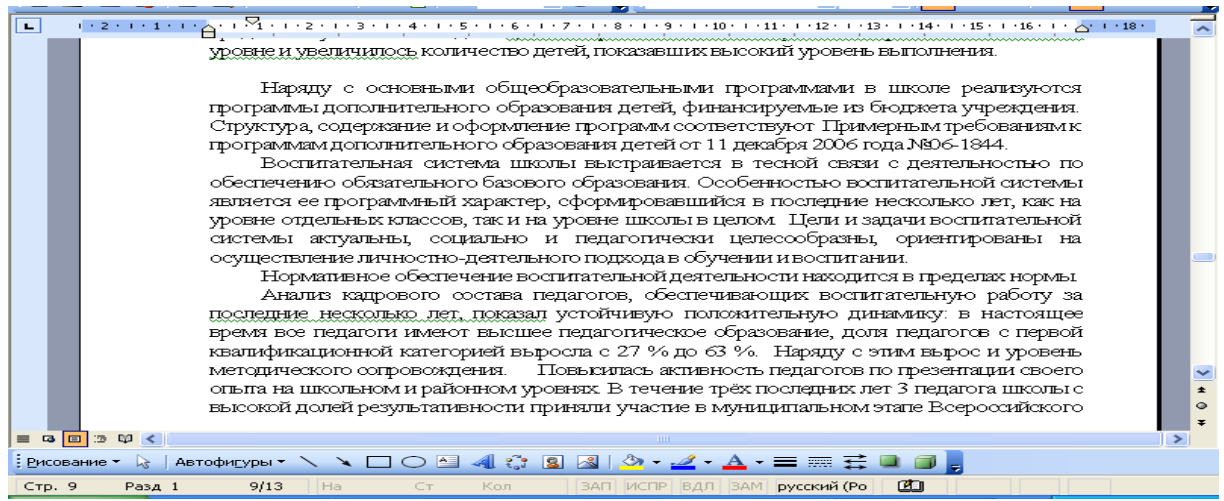

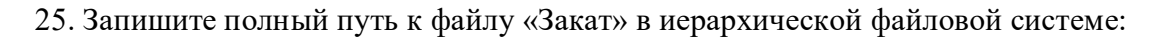

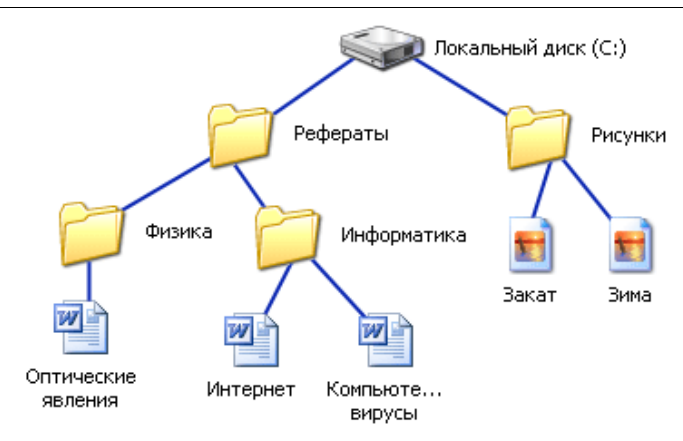

# **Ключ к входной контрольной работе по информатике, 9 класс**

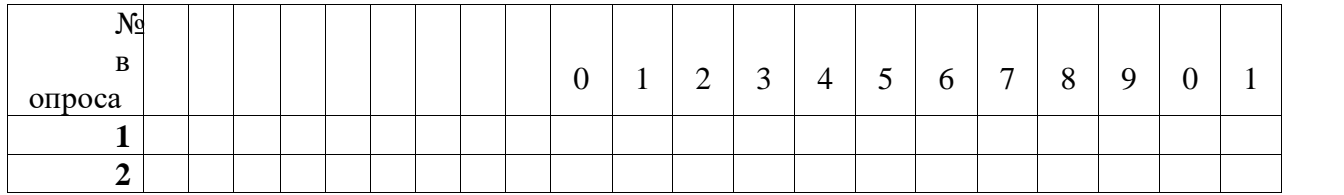

# *Критерии оценивания:*

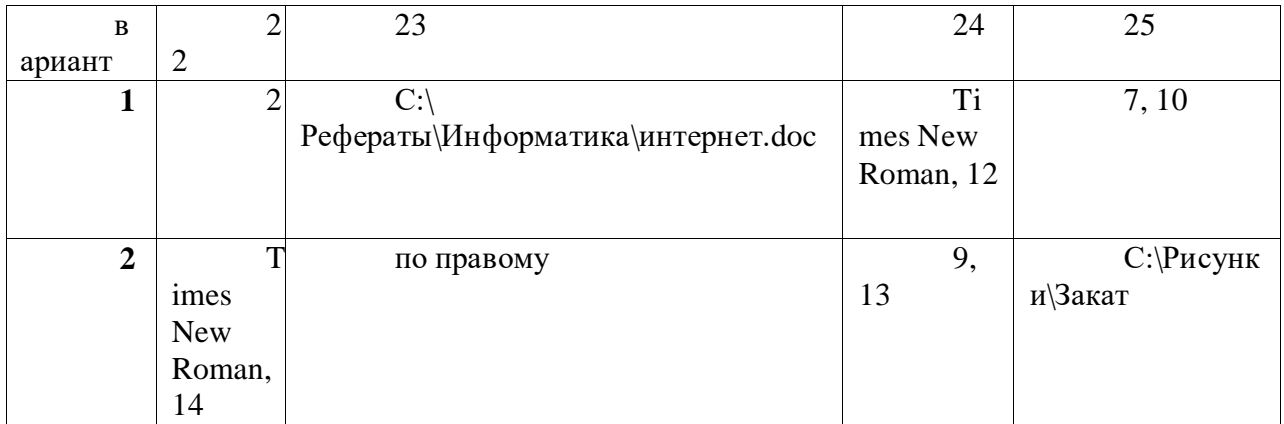

22-25 баллов – «5»

16 – 21 балл – «4»

12 – 15 баллов – «З»

менее 12 баллов - неудовлетворительно

# **Контрольная работа № 1**

# **«Моделирование как метод познания»**

# **Вариант №1**

№1. Реши задачу с помощью графа

На рисунке приведена весовая матрица графа, в которой веса обозначают расстояния между соседними пунктами. Определите длину маршрута Е-D-C-A.

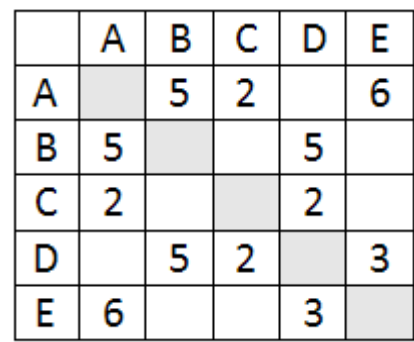

#### №2. Обработай информацию и построй граф

Турист пришел в 08:00 на автостанцию поселка Сосновый и увидел расписание. Определите самое раннее время, когда он сможет оказаться в пункте Восточный.

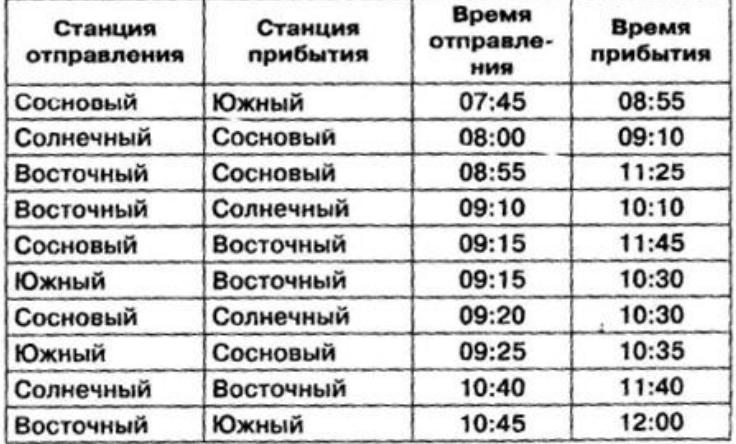

№3. Для решения задачи построй табличную модель

На рисунке - схема дорог, связывающих города А, Б, В, Г, Д, Е, Ж. По каждой дороге можно двигаться только в одном направлении, указанном стрелкой. Сколько<br>существует различных путей из города А в город Ж?

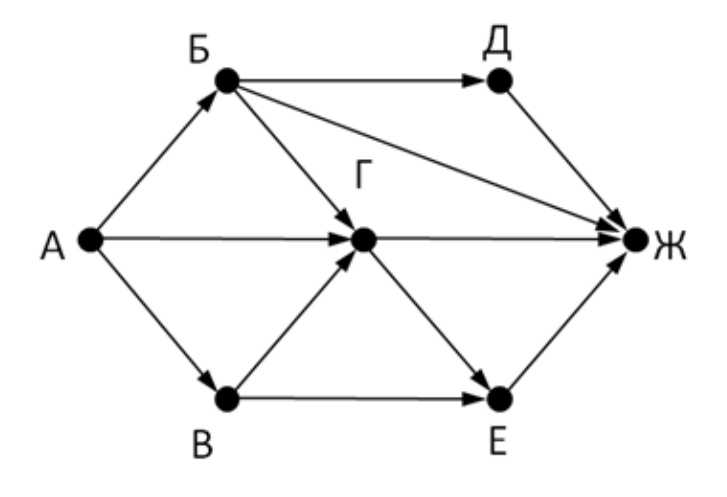

**Вариант №2**

№1. Реши задачу с помощью графа

На рисунке приведена весовая матрица графа, в которой веса обозначают расстояния между соседними пунктами. Определите длину маршрута Е-В-D-С.

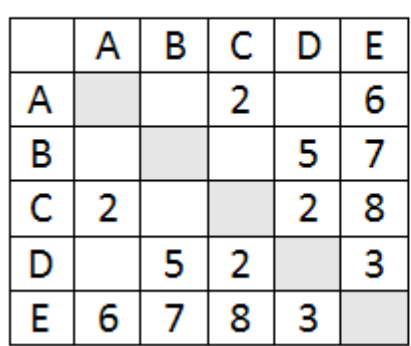

№2. Обработай информацию с помощью табличной модели

Турист пришел в 08:00 на автостанцию поселка Октябрьский и увидел расписание. Определите самое раннее время, когда он сможет оказаться в пункте Майский.

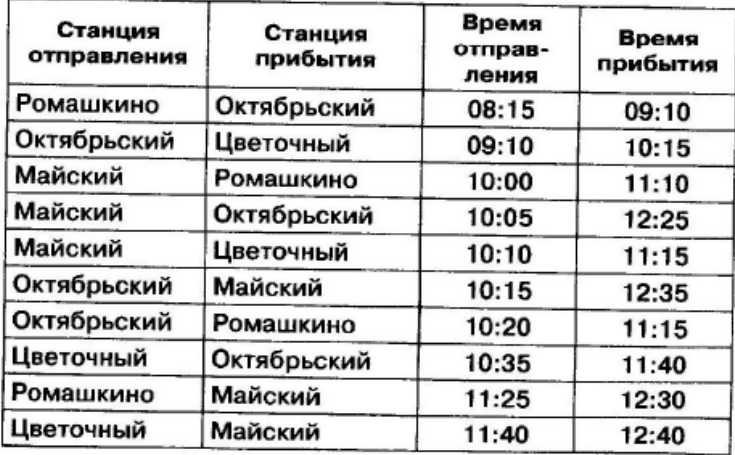

№3. Для решения задачи построй табличную модель

На рисунке - схема дорог, связывающих города А, Б, В, Г, Д, Е, Ж. По каждой<br>дороге можно двигаться только в одном направлении, указанном стрелкой. Сколько существует различных путей из города А в город Ж?

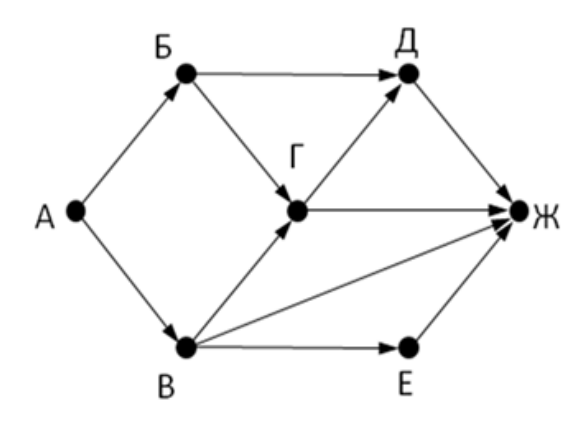

№4. Выполни поиск информации в базе данных. Составь таблицу истинности.

Реляционная база данных задана таблицей. Какие записи будут выбраны по условию: (Клуб = «Спарта» ИЛИ Клуб =«Ротор») И НЕ (Пол = «ж»)?

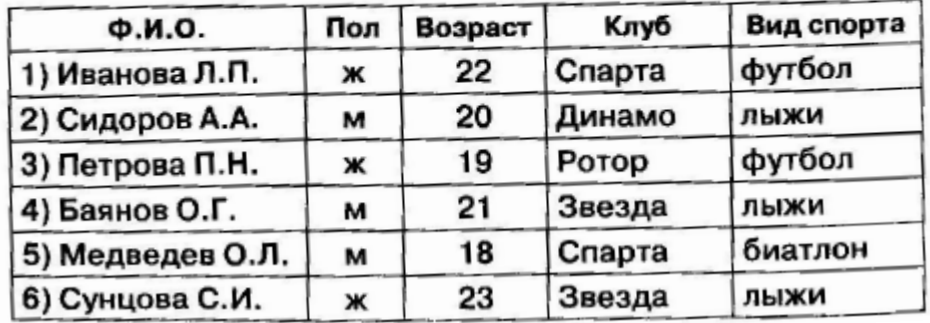

 $N_2$  5.

Какое значение примет переменная у после выполнения фрагмента программы?

 $y := 1;$ while  $y < 100$  do begin  $y := y * 2;$ end:

# Контрольная работа № 2 по теме "Разработка алгоритмов и программ" Спецификация КИМ по информатике в 9 классе

# для проведения контрольной работы по теме «Разработка алгоритмов и программ»

Содержание контрольной работы определяется требованиями ФГОС к результатам освоения основной образовательной программы, рабочей программой по учебному предмету «Информатика», с учетом УМК Босовой Л. Л.

# Характеристика структуры и содержания КИМ

Контрольная работа состоит из 5 заданий.

Контрольная работа состоит из 4 заданий базового уровня и 1 задания повышенного уровня.

#### Дополнительные материалы и оборудование.

На контрольной работе по информатике разрешается пользоваться ручкой и карандашом.

Распределение заданий по уровням сложности, проверяемым элементам предметного, метапредметного содержания представлено в таблице 1.

Таблица 1.

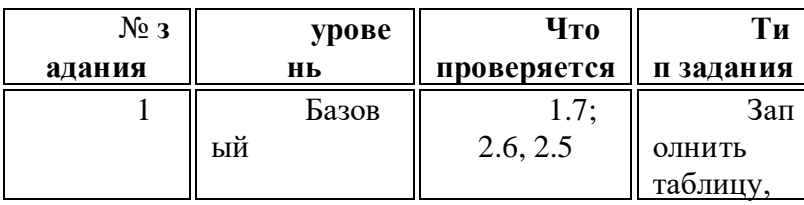

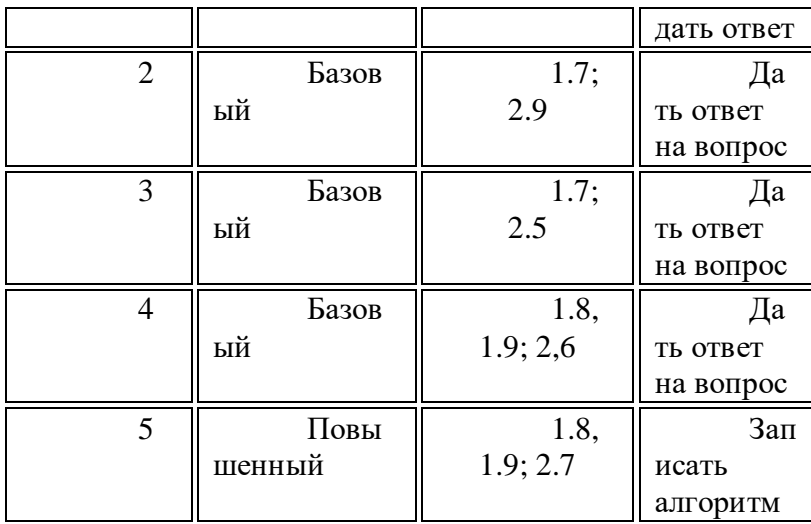

# **Инструкция**

Задания в контрольной работе оцениваются в зависимости от сложности задания разным количеством баллов, указанных в таблице 2:

Таблица 2.

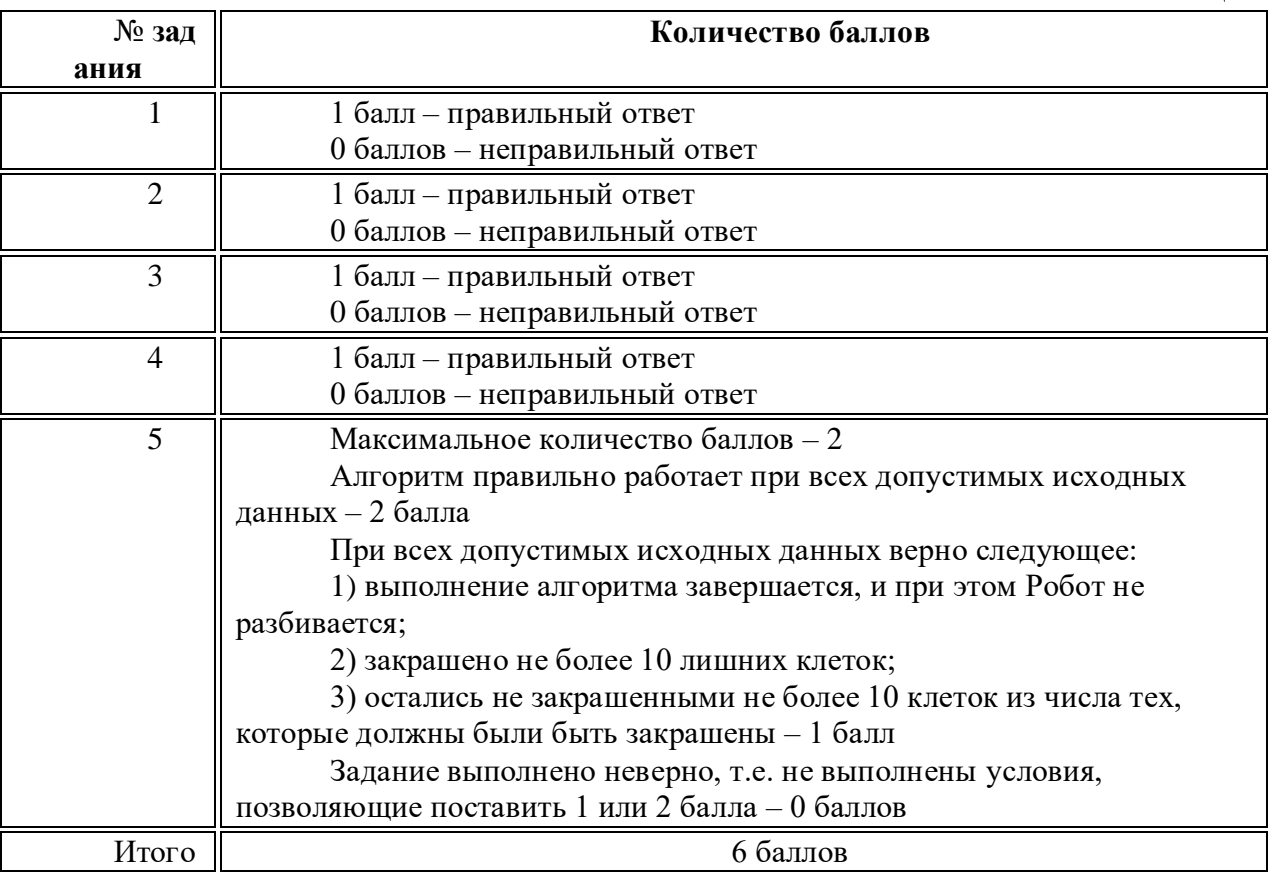

Перевод баллов к 5-балльной отметке представлен в таблице 3.

Таблица 3.

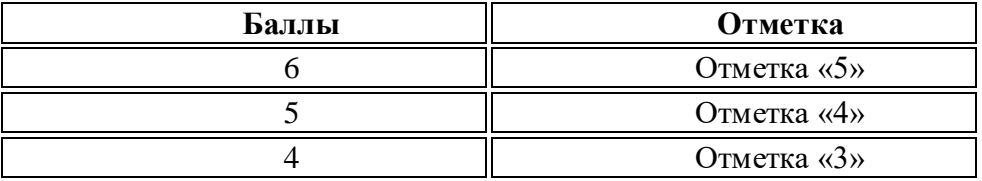

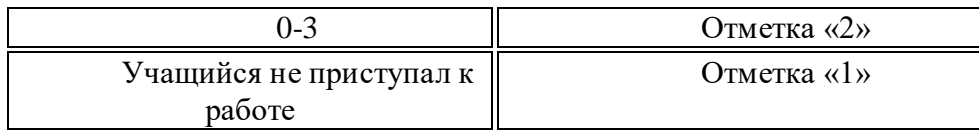

Показатели уровня подготовки обучающихся 9 класса по предмету «Информатика» определены в таблице 4.

Таблина 4.

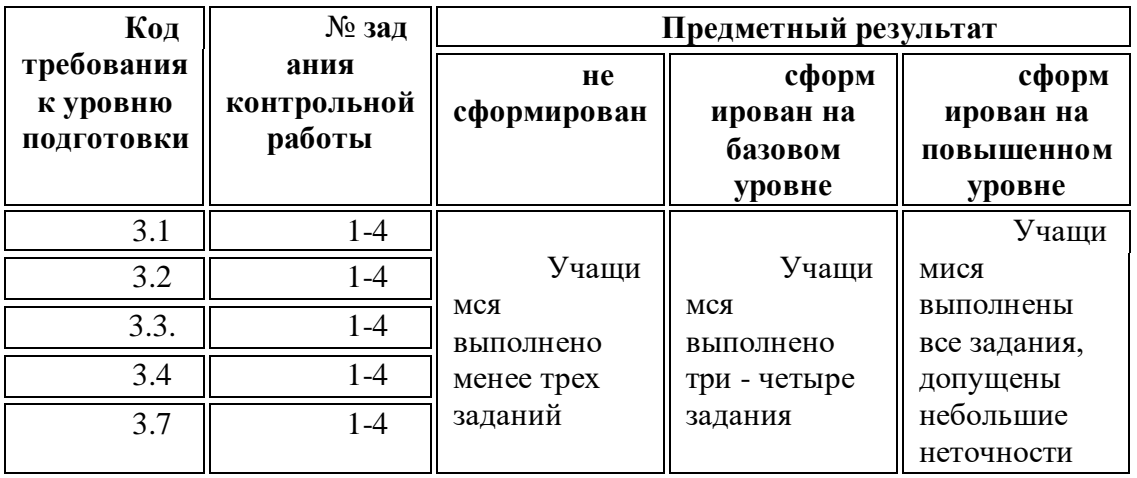

Показатели сформированности у обучающихся 9 класса метапредметных результатов определены в таблице 5.

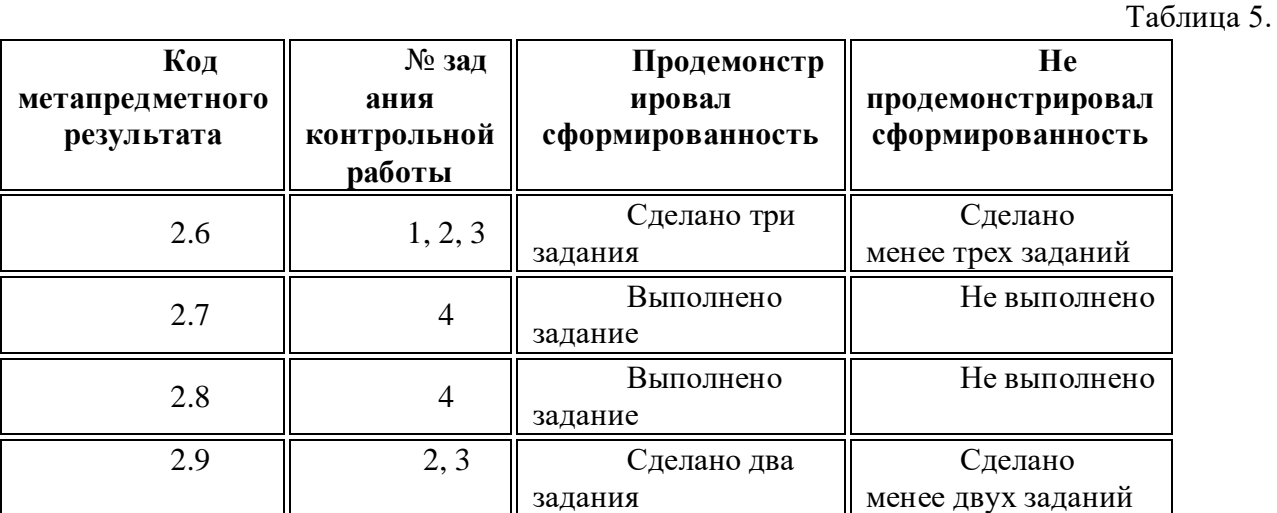

## **Инструкция для обучающихся**

Контрольная работа состоит из заданий 4 заданий.

Выполнять работу нужно на отдельных листах.

В заданиях 1 – 3 необходимо проанализировать алгоритм или его фрагмент и дать ответ на поставленный вопрос(ы).

В задании 4 нужно записать алгоритм решения задачи на языке программирования.

Если в ходе выполнения задания возникнет необходимость исправить ответ, зачеркните неправильный и укажите нужный ответ.

На выполнение контрольной работы отводится 40 минут.

# **Цель:**

выявить уровень усвоения учебного материала; способствовать развитию умений выделять, описывать и объяснять существующие

#### признаки основных понятий темы.

развивать навыки самостоятельной работы.

#### Проверяемые дидактические единицы:

Табличные величины (массивы). Одномерные массивы.

Понятие об этапах разработки программ: составление требований к программе, выбор алгоритма и его реализация в виде программы на выбранном алгоритмическом языке, отладка программы с помощью выбранной системы программирования, тестирование.

Составление алгоритмов и программ по управлению исполнителем Робот.

### Предметные планируемые результаты:

Учашийся лолжен

- использовать величины (переменные) различных типов, табличные величины (массивы), а также выражения, составленные из этих величин; использовать оператор присваивания;

- выполнять без использования компьютера («вручную») несложные алгоритмы управления исполнителями и анализа числовых и текстовых данных, записанные на конкретном языке программирования с использованием основных управляющих конструкций последовательного программирования (линейная программа, ветвление, повторение, вспомогательные алгоритмы);

- составлять несложные алгоритмы управления исполнителями и анализа числовых и текстовых данных с использованием основных управляющих конструкций последовательного программирования и записывать их в виде программ на выбранном языке программирования; выполнять эти программы на компьютере;

- определять результат выполнения заданного алгоритма или его фрагмента;

- анализировать предложенный алгоритм.

#### 1 вариант

1. Программа обрабатывает одномерный целочисленный массив. Заполните трассировочную таблицу и определите, какое число будут выведено в результате работы программы

> $Pos[1]:=17; Pos[2]:=19;$  $Pos[3] := 20; Pos[4] := 18;$  $Pos[5] := 16; Pos[6] := 20;$

var k, m, day: integer; Pos:  $array[1..7]$  of integer;

begin

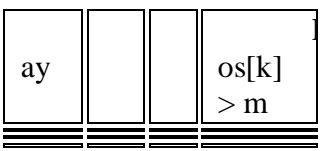

```
Pos[7] := 16;day := 1; m := Pos[1];
for k := 2 to 7 do
 if Pos[k] > m then
   begin
    m := Pos[k];day := kend:
write (day);end.
```
2. Проанализируйте полученные результаты алгоритма из задания 1. Какую задачу решает данный алгоритм?

3. В представленном фрагменте программы значения одномерного массива задаются

с помощью следующего оператора цикла:

For i:=1 to 5 do begin C  $[2*1-1]:=i*2;$  $C [2**i*] := *i*+1;$ End. Какие значения будут присвоены элементам массива? 4. Дан алгоритм для исполнителя Робот и его стартовая обстановка. алг нач нц пока справа свободно вправо кц нц пока снизу свободно

вниз

кц нц пока справа свободно вправо закрасить кц нц пока не сверху свободно закрасить вверх кц кон Какие клетки закрасит Робот после выполнения алгоритма?

5. На бесконечном поле имеется вертикальная стена. **Длина стены неизвестна**. От верхнего конца стены вправо отходит горизонтальная стена **также неизвестной длины**. От правого конца этой стены отходит вниз вторая вертикальная стена **неизвестной длины**. Робот находится в клетке, расположенной справа от нижнего края первой вертикальной стены.

На рисунке указан один из возможных способов расположения стен и Робота (Робот обозначен буквой «Р»). Напишите для Робота алгоритм, закрашивающий клетки, расположенные правее первой вертикальной стены, и слева от второй вертикальной стены. Робот должен закрасить только клетки, удовлетворяющие данному условию. Например, для

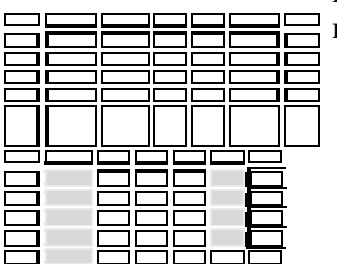

приведённого выше рисунка Робот должен закрасить следующие клетки (см. рисунок):

Конечное расположение Робота может быть произвольным. Алгоритм должен реша ть задачу для произвольного размера поля и любого допустимого расположения стен внутри прямоугольного поля. При исполнении алгоритма Робот не должен разрушиться.

## **2 вариант**

1. Программа обрабатывает одномерный целочисленный массив. Заполните

трассировочную таблицу и определите, какое число будут выведено в результате работы программы

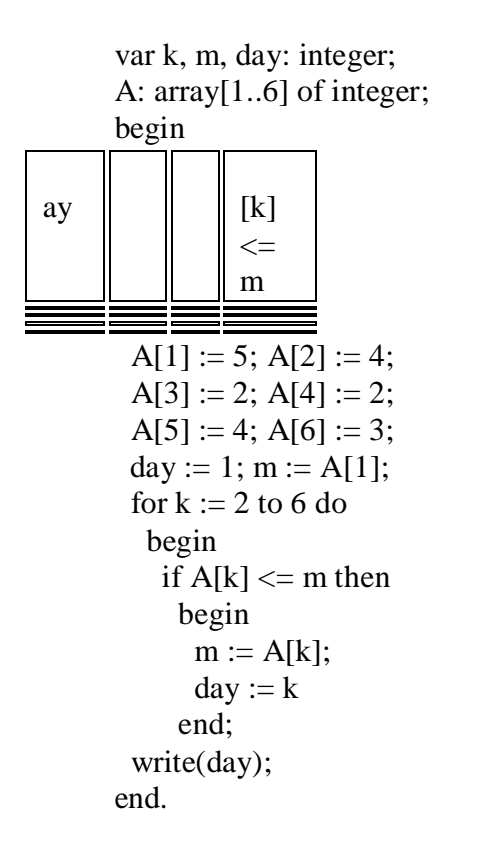

2. Проанализируйте полученные результаты алгоритма из задания 1. Какую задачу решает данный алгоритм?

3. В представленном фрагменте программы значения одномерного массива задаются с помощью следующего оператора цикла:

For i:=1 to 5 do begin  $C[2*1-1]:=i*3;$  $C [2**i*] := *i*-1;$ End. Какие значения будут присвоены элементам массива? 4. Дан алгоритм для исполнителя Робот и его стартовая обстановка.  $a$ <sub>III</sub> нач

нц пока снизу свободно

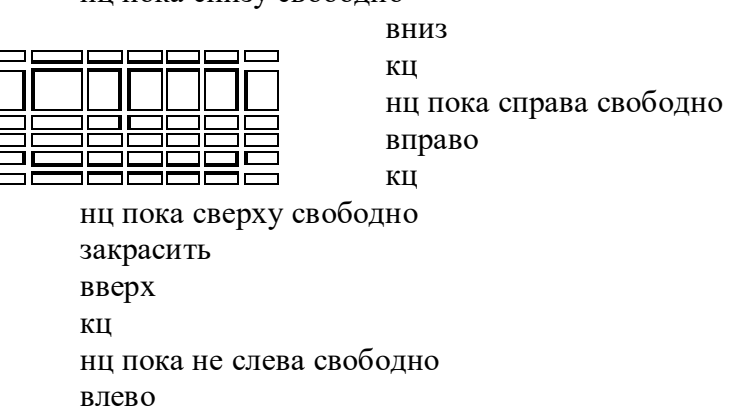

закрасить

КЦ кон Какие клетки закрасит Робот после выполнения алгоритма?

5. На бесконечном поле имеется вертикальная стена. Длина стены неизвестна. От верхнего конца стены вправо отходит горизонтальная стена также неизвестной длины. От правого конца этой стены отходит вниз вторая вертикальная стена неизвестной длины. Робот находится в клетке, расположенной справа от нижнего края первой вертикальной стены.

На рисунке указан один из возможных способов расположения стен и Робота (Робот обозначен буквой «Р»):

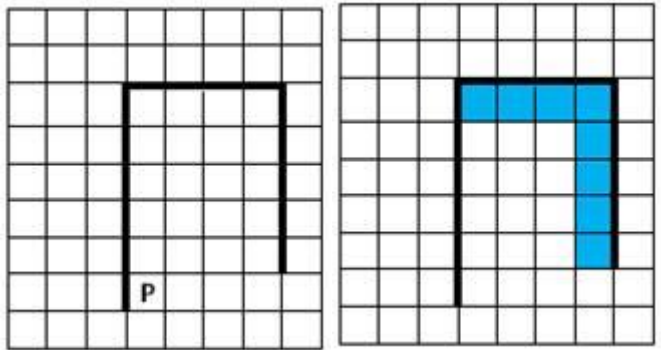

Напишите для Робота алгоритм, закрашивающий клетки, расположенные под горизонтальной стеной и слева от второй вертикальной стены. Робот должен закрасить только клетки, удовлетворяющие данному условию. Например, для приведённого выше рисунка Робот должен закрасить следующие клетки (см. рисунок):

Конечное расположение Робота может быть произвольным. Алгоритм должен решать задачу для произвольного размера поля и любого допустимого расположения стен внутри прямоугольного поля. При исполнении алгоритма Робот не должен разрушиться.

# Промежуточная аттестация. Итоговая контрольная работа. Вариант 1

Переведите двоичное число 1101101 в десятичную систему счисления  $\mathbf{1}$ 

 $\overline{2}$ У исполнителя Квадратор две команды, которым присвоены номера:

1. возведи в квадрат

2. вычти 2

Первая из них возводит число на экране во вторую степень, вторая - вычитает из числа 2.

Составьте алгоритм получения из числа 10 числа 58, содержащий не более 5 команд. В ответе запишите только номера команд. Если таких алгоритмов более одного, то запишите любой из них.

 $\mathcal{R}$ В одной из кодировок Unicode каждый символ кодируется 2 байтами. Вася написал текст (в нем нет лишних пробелов):

«Геометрия, физика, информатика, химия, биология, история, МХК - школьные предметы».

Ученик вычеркнул из списка название одного предмета. Заодно он вычеркнул ставшие лишними запятые и пробелы - два пробела не должны идти подряд. При этом размер нового предложения в данной кодировке оказался на 128 бит меньше, чем размер исходного предложения. Напишите в ответе вычеркнутое название школьного предмета

4 На рисунке – схема дорог, связывающих города А, Б, В, Г, Д, Е, Ж и К. По каждой дороге можно двигаться только в одном направлении, указанном стрелкой. Сколько существует различных путей из города А в город К, проходящих через город Г?

5 Определите значения переменных после выполнения алгоритма

## **Вариант 2**

1 Переведите двоичное число 1101001 в десятичную систему счисления

2 У исполнителя Дельта две команды, которым присвоены номера:

1. прибавить 6

2. умножить на d

 $(d -$ неизвестное натуральное число;  $d > 1$ ).

Выполняя первую из них, Дельта увеличивает число на экране на 6, а выполняя вторую, умножает это число на d. Программа для исполнителя Дельта – это последовательность номеров команд. Известно, что программа 12211 переводит число 1 в число 75. Определите значение d.

3 В одной из кодировок Unicode каждый символ кодируется 2 байтами. Иван написал текст (в нем нет лишних пробелов):

«Январь, февраль, март, апрель, май, июнь, июль, август, сентябрь, октябрь, ноябрь, декабрь – месяцы года».

Ученик вычеркнул из списка название одного месяца. Заодно он вычеркнул ставшие лишними запятые и пробелы – два пробела не должны идти подряд. При этом размер нового предложения в данной кодировке оказался на 128 бит меньше, чем размер исходного предложения.

Среди месяцев, имеющих одинаковое количество букв, Иван вычеркивает последний

по порядку. Напишите в ответе вычеркнутое название месяца.

4.На рисунке – схема дорог, связывающих города А, Б, В, Г, Д, Е, Ж, З, И, К и Л. По каждой дороге можно двигаться только в одном направлении, указанном стрелкой. Сколько существует различных путей из города А в город Л, проходящих через город В?

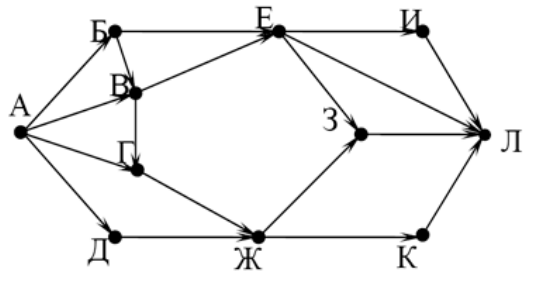

5.Определите значения переменных после выполнения алгоритма

 $a:=9$  $b := a \mod 5$  $b:=b*10$  $a:=b$  div 5-3